Министерство науки и высшего образования Российской Федерации Федеральное государственное автономное образовательное учреждение высшего образования

«Российский государственный профессионально-педагогический университет»

# **РАЗРАБОТКА СРЕДСТВ ОБУЧЕНИЯ ПО ДИСЦИПЛИНЕ «УСТРОЙСТВО АВТОМОБИЛЕЙ» С ИСПОЛЬЗОВАНИЕМ ИНФОРМАЦИОННЫХ ТЕХНОЛОГИЙ**

Выпускная квалификационная работа бакалавра

направления подготовки 44.03.04 Профессиональное обучение (по отраслям) профилю подготовки «Транспорт»

Идентификационный код ВКР: 173

Екатеринбург 2019

Министерство науки и высшего образования Российской Федерации Федеральное государственное автономное образовательное учреждение высшего образования «Российский государственный профессионально-педагогический университет» Институт инженерно-педагогического образования Кафедра энергетики и транспорта

К ЗАЩИТЕ ДОПУСКАЮ:

Заведующая кафедрой ЭТ

\_\_\_\_\_\_\_\_\_\_\_\_ А.О. Прокубовская

 $\frac{1}{2019}$   $\frac{1}{2019}$   $\frac{1}{2019}$ 

# **ВЫПУСКНАЯ КВАЛИФИКАЦИОННАЯ РАБОТА РАЗРАБОТКА СРЕДСТВ ОБУЧЕНИЯ ПО ДИСЦИПЛИНЕ «УСТРОЙСТВО АВТОМОБИЛЕЙ» С ИСПОЛЬЗОВАНИЕМ ИНФОРМАЦИОННЫХ ТЕХНОЛОГИЙ**

Исполнитель:

студент группы  $AT - 401\pi$  М.Н. Кисарин

Руководитель:

доцент кафедры ЭТ К.В. Лялин

Нормоконтролер:

доцент кафедры ЭТ Т.Ю. Шайдурова

### **АННОТАЦИЯ**

Выпускная квалификационная работа содержит 61 лист машинописного текста, 3 таблицы, 32 использованных источников литературы.

Ключевые слова: ИНТЕРАКТИВНОСТЬ, СРЕДСТВА ОБУЧЕНИЯ, ПРОГРАММНАЯ ДОКУМЕНТАЦИЯ, УСТРОЙСТВО АВТОМОБИЛЕЙ.

*Кисарин М.Н.* Разработка средств обучения по дисциплине «Устройство автомобилей» с использованием информационных технологий: выпускная квалификационная работа / М.Н. Кисарин, Рос. гос. проф.-пед. ун-т, Ин-т инж. пед. образования, Каф. энергетики и транспорта. Екатеринбург, 2019г. 61 с.

Краткая характеристика содержания ВКР:

1. Тема выпускной квалификационной работы «Разработка средств обучения по дисциплине «Устройство автомобилей» с использованием информационных технологий».

2. Цель работы: разработать средства обучения по дисциплине «Устройство автомобилей» с целью повышения самостоятельности, активности, улучшения познавательной деятельности обучающихся.

3. В выпускной квалификационной работе разработаны средства обучения с использованием программного обеспечения Microsoft Office PowerPoint.

## **СОДЕРЖАНИЕ**

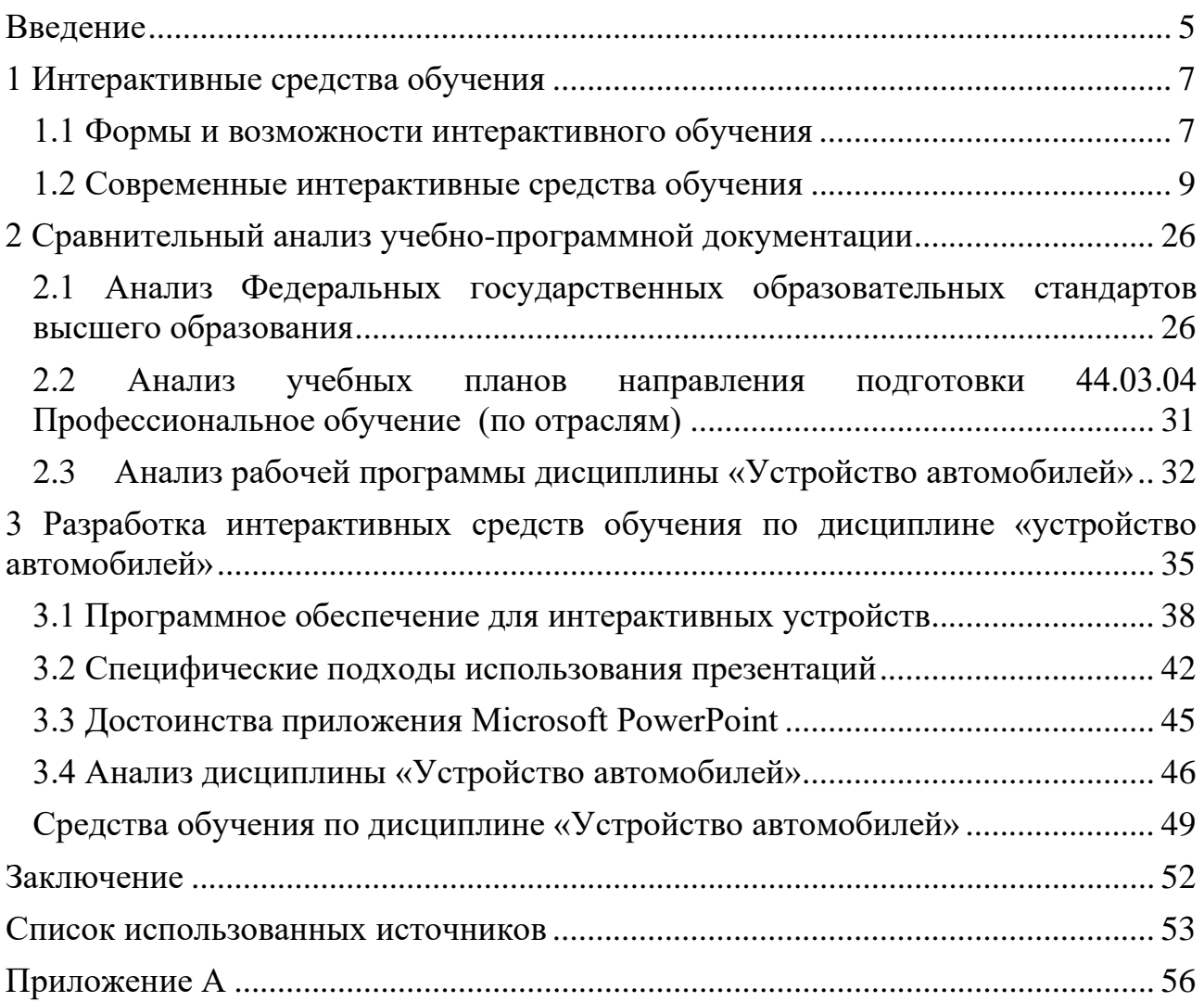

### <span id="page-4-0"></span>**ВВЕДЕНИЕ**

Интерактивность – определенный вид взаимодействия в Интернете. Это взаимодействие может реализовываться через электронные ресурсы Интернета или с другим человеком посредством служб интернета. Степень интерактивности – показатель, характеризующий степень подготовки пользователя, то, насколько быстро и правильно он может достичь поставленной цели. Элементы интерактивности – все функции сайта, или программные модули, используя которые человек может взаимодействовать с другим человеком или сайтом посредством этих инструментов.

Благодаря интерактивности пользователь получает необходимую информацию на свои запросы. В определенных пределах интерактивность позволяет управлять предоставлением информации посредством изменения пользователем настроек, анализом и оценкой результатов, ответами на запросы программы о предпочтениях пользователя по тому или иному вопросу. Пользователи самостоятельно могут устанавливать количество повторений, скорость подачи информации, которые удовлетворяли бы их индивидуальные образовательные потребности.

В выпускной квалификационной работе *объектом исследования* является совершенствование процесса обучения по дисциплине «Устройство автомобилей».

*Предметом исследования* является разработка средств обучения по дисциплине «Устройство автомобилей» с использованием информационных технологий.

*Цель работы:* разработать средства обучения по дисциплине «Устройство автомобилей», с использованием информационных технологий, для повышения успеваемости обучающихся, а также их заинтересованности в процессе обучения.

*Задачи работы*:

- проанализировать литературу по предметной области, а также изучить документы на современное оборудование и технологическую оснастку по техническому обслуживанию и ремонту подвижного состава автомобильного транспорта;

- изучить возможности использования интерактивных средств в учебном процессе;

- выявить достоинства и недостатки некоторых интерактивных средств обучения.

#### <span id="page-6-0"></span>**1 ИНТЕРАКТИВНЫЕ СРЕДСТВА ОБУЧЕНИЯ**

Интерактивные средства обучения – это компьютерные и мультимедийные средства, позволяющие осуществить интерактивное взаимодействие участников образовательного процесса.

Использование интерактивных средств обучения на занятиях – это использование специальных обучающих программ, которые помогают каждому студенту в доступном для него темпе проходить учебный материал, осваивать его и сдавать контрольное тестирование.

#### <span id="page-6-1"></span>**1.1 Формы и возможности интерактивного обучения**

Выделяют следующие формы интерактивности: действенная интерактивность, при которой обучающиеся управляют программой (применение гипертекстовой разметки, структура электронных энциклопедий, справочников, баз данных), эффективна при дистанционном обучении; реактивная интерактивность заключается в обучении тому, что предоставляет программа первоначальное знакомство или демонстрация изучаемого материала; взаимная интерактивность – взаимное приспособление обучаемого и программы друг к другу (тренажеры, игры-приключения, обучающие программы, практикумы и т.д.). Интерактивность раскрывает степень и характер взаимодействия между объектами, это принцип организации образовательной системы, позволяющий достичь поставленной цели взаимодействием элементов системы посредством информационного обмена.

Интерактивные методы предполагают совместное обучение (обучение в сотрудничестве), то есть обучающиеся и преподаватель являются субъектами обучения. Все участники образовательного процесса при этом взаимодействуют друг с другом, обмениваются информацией, совместно решают проблемы, моделируют ситуации, оценивают действия других и собственное поведение.

Обучающиеся погружаются в реальную атмосферу делового сотрудничества по разрешению проблем.

Интерактивные методики позволяют задействовать не только сознание человека, но и его чувства, эмоции, волевые качества. Это позволяет увеличить процент усвоения материала.

К основным преимуществам интерактивных методов обучения относят: высокий уровень усвоения информации через эмоционально-ценностное отношение к деятельности; формирование умений слушать и слышать; обучение через взаимообмен опытом; активизация мышления; личностный рост; формирование умений работы в команде, повышение активности каждого; постановка новых проблем; создание ситуаций неизвестности для участников и др.

К недостаткам относят следующее: есть риск столкновения личных амбиций; требуется высокая компетентность педагога; большая продолжительность времени и др.

Использование интерактивных средств обучения в учебном процессе является актуальной проблемой современного образования. Исходя из этого, главным в практической деятельности преподавателя становится понимание роли применения интерактивных средств обучения в учебной деятельности.

Интерактивные средства обладают широкими возможностями:

- управление на экране объектами;
- линейная навигация с помощью вертикальной прокрутки;
- диалоговая функция справки;
- использование гиперссылок и иерархическая навигация;

• обратная связь, позволяющая оценить качество действий пользователя;

• конструктивное взаимодействие, обеспечение возможностей для построения целей непосредственно на экране;

• взаимодействие в виде рефлексии.

### **1.2 Современные интерактивные средства обучения**

<span id="page-8-0"></span>В настоящее время существует большое разнообразие интерактивных средств обучения. Использование интерактивных методов обучения начиналось с обычных наглядных пособий, плакатов, карт, моделей и т.д. Сегодня современные технологии интерактивного обучения включают новейшее оборудование:

- ПервоРоботы Lego NXT Mindstorm.
- Беспроводные планшеты.
- Интерактивные приставки.
- Мультимедийные проекторы.
- Цифровые лаборатории.
- Компьютеры и оргтехника.

Рассмотрим интерактивные средства обучения, их виды, особенности, достоинства и недостатки, а также их роль в образовании.

### **ПервоРоботы Lego NXT Mindstorm**

Лего 9797 – легендарная вторая версия конструктора из серии Mindstorms, изображенная на рисунке 1, которая получила название NXT. Базовый набор используется для сборки движущихся, программируемых на выполнение различных миссий роботов, на основе деталей Lego Technic. Полученные модели управляются с помощью компьютерного микроконтроллера и большого набора периферийного оборудования, в том числе беспроводного Bluetooth модуля. Только представьте: роботы NXT выполняют ваши команды, посылаемые с компьютера, в режиме реального времени.

Конструктор Лего Education Mindstorms 9797 разработан для детей от 7 лет и предназначен для обучения в образовательных учреждениях, развивающих кружках, участия в робототехнических соревнованиях.

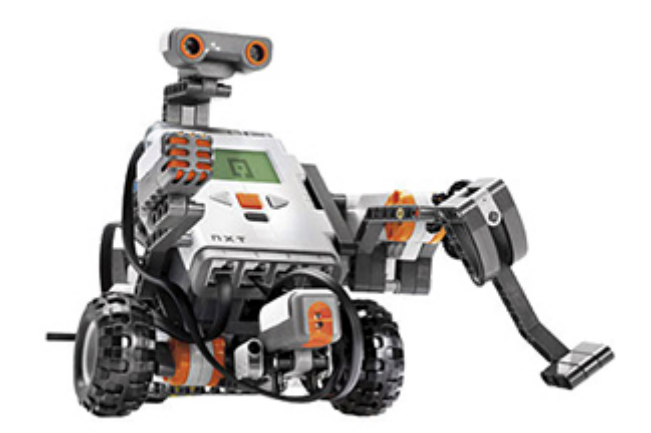

Рисунок 1 - 9797 LEGO перворобот NXT

Во время занятий с набором, учащиеся приобретают инженерные навыки, учатся решать логические задачи, постигают основы программирования, кибернетики и других наук. Так, в курсе физики конструктор NXT помогает ставить автоматизированные опыты, на уроках информатики – изучать алгоритмы. Это наглядный и, несомненно, увлекательный образовательный инструмент.

К достоинствам использования Lego MindStorms Ev3 в образовании можно отнести:

- наличие свободного программного обеспечения Lego EV3 Basic;
- текстовую среду программирования Microsoft Small Basic Ev3;
- специально разработанную для обучения программированию;
- простую установку;
- дружелюбный интерфейс;
- поддержку русского языка;

• встроенную справочную систему с руководством по сборке и программированию нескольких моделей роботов.

• большое число рабочих примеров [5]

#### **Беспроводные планшеты**

Внедрение в образовательный процесс таких устройств, как планшетный компьютер позволяет: увеличить заинтересованность обучающихся в предмете; дает возможность решения задач на стыке предметов разных циклов; более наглядной подачи материала за счет мультимедиа; позволяет разгрузить преподавателя; повышает мотивацию у слабоуспевающих обучающихся.

Планшет – удобный гаджет, который используется не только для развлечения, но и с образовательной целью. С внешним видом планшета можно ознакомиться на рисунке 2.

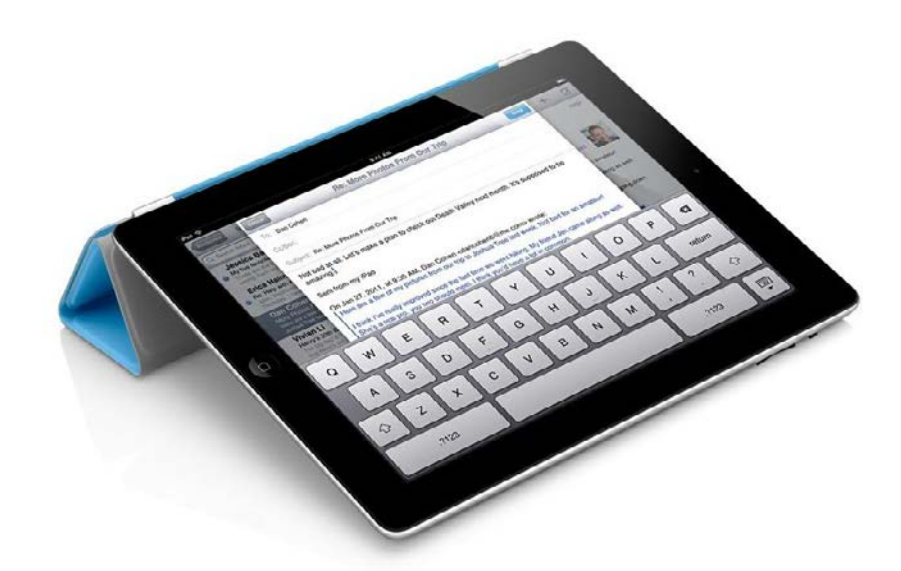

Рисунок 2 - Планшет

Сегодня никого не удивляет наличие подобного гаджета на столах сотрудников многих банков, крупных компаний и организаций. С каждым годом все популярней становится применение планшетных компьютеров и в высших учебных заведениях. Обучающиеся воспринимают его не только как игрушку. Для них он является удобным устройством, позволяющим сделать учебу намного проще.

Преимущества использования планшетов в работе преподавателя:

1.Мобильность. В отличие от компьютеров и ноутбуков планшет легче использовать при обучении вне стен образовательного учреждения.

2.Особенности планшета позволяют использовать его и делать заметки стоя, на ходу, без опорной поверхности (стола).

3.Опциональное наличие 3G позволяет использовать его в сети Интернет.

4.Планшеты обладают существенным мотивационным воздействием на поколения, которые появились на свет вместе с этими технологиями. Было установлено, что при использовании iPad внимание удается удерживать гораздо дольше, студенты принимают активное участие в своём обучении. Повышается мотивация к учёбе у слабоуспевающих обучающихся.

5.Расширение возможностей использования в учебной и внеурочной деятельности новых образовательных технологий (технологии проблемного обучения, развития критического мышления, работу в группах).

6.С помощью планшета обучающиеся могут получать недостающие знания по учебной дисциплине, либо знания, необходимые в рамках внеурочной деятельности (посмотреть значение слова в словаре; познакомиться с биографией какого-либо писателя, деятеля науки, искусства и т.д.)

7. Возможность манипулирования информацией. Различные манипуляции с информацией позволяют легче её усвоить.

8.Можно установить приложения-тренажеры на отработку вычислительных и орфографических навыков и использовать их как во время проведения занятия, так и во внеклассной работе.

9.Работа на планшете проходит бесшумно, что позволяет добиться большей концентрации внимания и воспитывает уважение к работе другого человека.

10. Если раньше всю необходимую к уроку информацию преподаватель должен был заложить в презентацию сам, то теперь он может предоставить сделать больше самостоятельных шагов по поиску недостающих фактов самим

обучающимся. Кроме того, подготовка сообщений на планшете позволяет не использовать бумагу и краску.

11.Планшет удобен при чтении "с листа", когда студенты выступают перед однокурсниками или на конференциях, семинарах.

12.Рукописный ввод текста на планшете позволяет подключить к процессу обучения моторную память на более высоком уровне, чем при использовании клавиатуры.

13.Даже если планшеты есть не у всех в аудитории, преподаватель всегда имеет возможность организовать парную и групповую работу. Те ребята, которые ещё не умеют пользоваться, быстро осваивают планшет во время групповых заданий.

Впрочем, есть также причины, по которым можно отказаться от покупки планшета.

1. Планшет менее портативен, нежели Ваш телефон, который к тому же у Вас уже имеется. Его можно легко спрятать в карман, тогда как с планшетом это вряд ли удастся. Придется везде носить за собой дополнительный чехол или сумку, в которую будет помещен планшет. Также он гораздо уступает в портативности современным смартфонам.

2. Планшет позволяет выполнять лишь ограниченный перечень работ. Как правило, все заканчивается на несложных офисных задачах. Устройство не предоставляет возможности запустить Фотошоп. В то же время рендеринг видео растянется на довольно длительное время, если использовать планшет.

3. В ближайшее время может появиться очередная новинка, которая затмит планшет. К примеру, не так давно в моду вошли нетбуки, которые окрестили компьютерами будущего. Сегодня их место уверено заняли планшеты.[19]

#### **Интерактивные приставки**

Интерактивная приставка – это устройство, которое крепится к рабочей поверхности (классной доске, стене, экрану), на которую выводится

изображение с проектора, либо к самому проектору. Это делает любую рабочую поверхность интерактивной. Интерактивные приставки по своему функционалу соответствуют интерактивным доскам. Это можно наблюдать на рисунке 3.

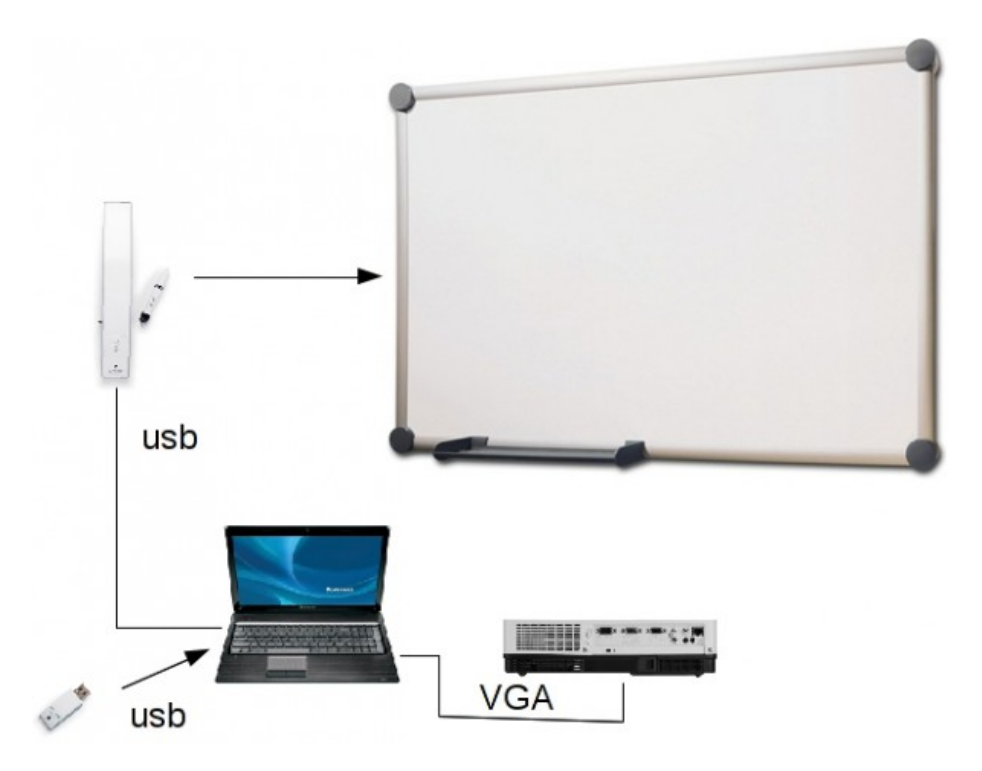

Рисунок 3 – Примерная схема интерактивной приставки

#### **Разновидности интерактивных приставок**

Интерактивные приставки можно поделить на классы по следующим признакам:

- по типу крепления приставки;
- по режиму работы приставки.

Приставки, которые крепятся к доске, работают по инфракрасной и ультразвуковой технологии, так же как многие интерактивные доски. В комплект входит сама приставка, т.е. датчик, принимающий сигнал со специального маркера (стилуса), и сам маркер, посылающий инфракрасный и ультразвуковой сигнал на датчик. Более дорогие приставки комплектуются электронными цветными маркерами, а также электронными ластиками.

Большинство приставок имеют универсальное крепление в виде присосок, либо крепятся при помощи магнитов.

Приставки, располагающиеся на проекторе, представляют собой модуль в виде плоской коробки, подключаемый к компьютеру через USB-интерфейс. Приставка оснащена инфракрасной видеокамерой, определяющей положение кончика указки или электронного маркера, которые прилагаются в комплекте. Средством управления служит маркер или специальная указка с излучателем инфракрасного сигнала.

Интерактивные приставки способны работать в интерактивном режиме (с проектором), в режиме копи-доски (без проектора), в двух режимах сразу.

В интерактивном режиме пользователь получает те же возможности, что и при использовании интерактивной доски:

• управлять с доски ресурсами компьютера: иллюстрировать свой рассказ изображениями, видеофрагментами, презентациями, работать с компьютерными программами, в т.ч. на CD, DVD дисках, выходить в Интернет;

• с помощью инструментов программного обеспечения - чертить, рисовать, делать надписи от руки (электронным маркером) или с помощью экранной клавиатуры на белой доске или поверх компьютерного изображения, перемещать изображённые объекты, увеличивать, уменьшать, выделять части изображения и т.п.

• сохранять результаты своей работы на доске в виде файлов в памяти компьютера; создавать свои интерактивные задания;

• использовать имеющуюся богатую библиотеку изображений и шаблонов для презентаций;

• записывать происходящее на доске в файл видеоформата. При подключении к компьютеру микрофона (в комплект не входит) видеозапись будет сопровождаться голосом выступающего.

Нужно отметить, что входящую в состав программного обеспечения интерактивной приставки библиотеку изображений и медиафайлов учитель может дополнять собственными материалами.

В режиме копи-доски с помощью приставки компьютер воспринимает все записи на доске и сохраняет их в памяти. Затем сохранённые данные можно вывести на доску(экран) с помощью проектора, экономя при этом время на их повторное воспроизведение.

Наличие в интерактивной приставке обоих вышеприведённых режимов делает её практически полным аналогом интерактивной доски.

Также нужно сказать, что приставки различаются размером охватываемой рабочей области.[23]

### **Применение интерактивных приставок в образовании**

Интерактивные приставки, в отличие от интерактивных досок, являются мобильными устройствами и способны работать везде, где есть гладкая поверхность, компьютер и проектор. Они прекрасно справляются с задачей «оживить» урок, выступление на мероприятии и т.п. Обучение становится креативным и увлекательным, так как повышается внутренняя мотивация обучения. Время, отведённое на обучение, используется максимально эффективно. Возможности применения интерактивной приставки велики, её можно использовать при изучении нового материала, закреплении и проверке знаний.

Преподаватели отмечают, с каким удовольствием осуществлялась изучение нового материала и проверка знаний, при использовании разнообразной палитры инструментов: перемещение объектов, использование пера и маркера разного цвета, фокуса, шторок, ластика, линии на соответствие, использование видео ролика, анимации.

Не последнюю роль в предпочтении интерактивных приставок играет их довольно низкая по сравнению с интерактивными досками цена.[30]

#### **Мультимедийные проекторы**

Мультимедийные проекторы являются эффективным средством в создании интерактивного материала. Современные проекторы могут

распознавать два стилуса и до шести касаний пальцами одновременно. Использование интерактивных досок значительно сокращает в системе количество устройств. Они содержат минимум программного обеспечения. Для использования в более сложных вариантах можно подключить компьютер и расширить функционал проектора. Мультимедийные проекторы можно использовать для создания интерактивных столов.

Преимущества использования мультимедийного проектора в образовании:

1. Повысит интерес к процессу со стороны обучающихся (слушателей);

2. Позволит повысить эффективность обучения, т.к. наглядный материал всегда воспринимается более понятно и внимательно;

3. Позволит вам показать не только вашу информацию (слайды), но и профессионально подготовленный материал. Например, обучающие фильмы по охране труда, промышленной и пожарной безопасности.

4. Позволит донести информацию в медийном виде сразу до большого количества обучающихся. Альтернативой может быть компьютерный класс, но согласитесь, что это будет значительно дороже как по первичным инвестициям так и по содержанию, также компьютерная техника быстро устаревает и количество мест для обучающихся будет в любом случае сильно ограничено.

### **Цифровые лаборатории**

Цифровая лаборатория – это, как правило, комплект оборудования, включающий:

• набор проводных и беспроводных цифровых датчиков, регистрирующие значения различных физических величин;

• интерфейсы для подключения датчиков к компьютеру и программное обеспечение, позволяющее собирать, анализировать и визуализировать изучаемые процессы.

Цифровые лаборатории используются в учебном процессе для практических занятий и лабораторных опытов на уроках предметов естественнонаучного цикла, для организации исследовательских практикумов, учебных исследовательских проектов в аудитории. Они обеспечивают автоматизированный сбор и обработку данных, позволяют отображать ход эксперимента в виде графиков, таблиц, показаний приборов. Результаты экспериментов могут сохраняться в реальном масштабе времени и анализироваться впоследствии. На Российском рынке есть достаточно много предложений, как от российских, так и иностранных производителей. Отличаются лаборатории количеством доступных датчиков, способом их подключения и, разумеется, ценой.

В процессе учебной деятельности с цифровыми лабораториями у обучающихся формируются представления о современных формах и базовых методах физико-химического анализа, развиваются умения работать с нетекстовыми источниками информации. Такой подход в полной мере соответствует задачам, определяемым ФГОС, который предполагает приоритет развития у обучающихся широкого комплекса общих учебных и предметных умений, овладение способами деятельности, формирующими познавательную, информационную, коммуникативную компетенции. Рассмотрим пример цифровой лаборатории «Архимед».[12]

### **Цифровые лаборатории «Архимед»**

Результат совместной работы Института новых технологий и компании Fourier Systems (Израиль). Представляет собой регистратор, соединительные кабели и набор датчиков. Регистратор USBLink предназначен для работы с программным обеспечением MultiLab.

Мультимедийные возможности программы, позволяют сопровождать полученные данные синхронизированными видео- и аудиоматериалами в формате график (или прибор, или гистограмма)+таблица+фильм, управление регистрацией данных простое и интуитивно понятное. MultiLab имеет полную

совместимость с такими программными приложениями, как WORD и EXCEL. Особый интерес в составе программного обеспечения MultiLab для образовательного процесса на занятиях физики представляет видеоанализатор движения, который способен преобразовывать видеозапись любого движения в набор данных.

Последние версии регистраторов TriLink (работающих также совместно с КПК Palm Tungsten E2) или NOVA5000 отвечают требованиям автономной мобильной лаборатории и являются, по сути, самостоятельными компьютерами со своим источником питания, памятью, операционной системой и пользовательским интерфейсом, позволяя при этом осуществлять при желании полную синхронизацию с настольным компьютером или подключать к нему в качестве лишь регистраторов с целью получить более мощные возможности для анализа и обработки данных.

NOVA 5000 специализированный портативный компьютер компании Fourier Systems, со встроенным регистратором данных – компьютер для естественнонаучного кабинета. С его внешним видом можно ознакомиться на рисунке 4. Nova 5000 весит всего лишь 1100 г, обучающиеся могут носить его в портфеле или специальной сумке, брать на экскурсии, в поход, домой. Nova5000 включает встроенный регистратор данных Fourier Systems, программу MultiLab для управления экспериментом и обработки полученных данных. Также дополнительно имеется пакет полезных программ для образовательного процесса на занятии физики, например, встроенный инженерный калькулятор, редактор текста, таблиц, плеер мультимедийных презентаций, диктофон и пр. Windows-CE 5.0 – привычен и удобен для преподавателей и обучающихся и поставляется в комплекте с программным обеспечением, родственным Microsoft Office для настольного компьютера.

Также пользователи Nova5000 в зависимости от версии компьютера, имеют возможность поработать с программой LanSchool. Lanschool открывает новые возможности организации лабораторных работ. Преподаватель может:

• видеть на экране своего компьютера все ученические экраны одновременно;

• демонстрировать всем свой преподавательский экран или экран любого студента;

• удаленно управлять компьютером любого обучающегося;

• наблюдать за всеми действиями студента, получать отчет о всех его действиях на компьютере;

• организовать конференцию, голосование (опрос), вести индивидуальную беседу.

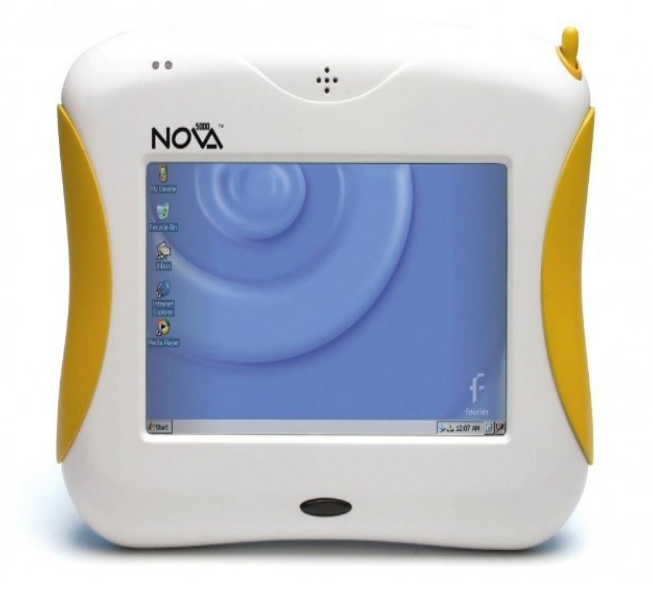

Рисунок 4 – Портативный компьютер компании Fourier Systems Nova 5000

Nova 5000 имеет также встроенный Ethernet port – для подсоединения к локальной сети и сети Интернет. Преподавательская Nova5000 чаще всего имеет разъем для подключения мультимедийного проектора. Большой сенсорный LCD монитор 7" Nova5000 позволяет работать без мыши и клавиатуры. Также имеется возможность подключения внешних устройств: карт памяти, WiFi и Bluetooth адаптеров, мыши, клавиатуры. При правильной эксплуатации аккумуляторов Nova5000 хватает на весь учебный день.

В самой последней версии цифровой лаборатории Архимед 4.0 – принципиально новый регистратор данных USBLink. За сравнительно небольшие деньги пользователь получает устройство, которое способно автоматически определять датчики и производить замеры с частотой до 10 000 замеров в секунду. В USBLink – «ничего лишнего» – на вид это маленькая коробочка-переходник между датчиками и компьютером. Подсоединив USBLink к своему компьютеру в аудитории или дома – можно получить полноценную цифровую естественнонаучную лабораторию. USBLink – это простое многофункциональное устройство типа «plug-n-play» с 4 портами, к которым можно подключать до 8 датчиков одновременно и USB портом для подключения к компьютеру.

Основные достоинства регистратора USBLink:

•подключение «plug-n-play»;

•высокая скорость регистрации данных – до 10 000 замеров в секунду;

•возможность одновременной регистрации данных от 8 датчиков;

•автоматическое определение датчиков;

•питание от любого USB порта компьютера;

•совместимость с программным обеспечением MultiLab.

В современном комплекте цифровой лаборатории Архимед 4.0:

•регистратор данных USBLink;

•набор датчиков по физике (индивидуальный для конкретного образовательного учреждения как по составу, так и по количеству комплектов);

• программное обеспечение MultiLab для настольного компьютера;

• справочное пособие и лабораторный практикум с описанием учебных экспериментов.

Пример стоимости цифровой лаборатории «Архимед» - Физическая лаборатория «Архимед» комплект на 1-2 обучающихся (расширенный) с 19 датчиками 129250 руб.[28]

#### **Компьютеры и оргтехника**

Развитие электронного документооборота и автоматизация делопроизводства предъявляют определенные требования к техническим средствам, которыми оборудуются рабочие места служащих. Наиболее часто используемыми в офисах техническими средствами являются: персональный компьютер (с принтером, сканером и модемом), телефон, факс, уничтожитель бумаг и копировальный аппарат.

Компьютер стал незаменимым помощником. Использование компьютеров помогает выполнять широкий круг задач, таких как создание и редактирование документов, регистрация документов и контроль за их исполнением, хранение и поиск текущих документов. Осуществляется архивное храпение документов, поиск необходимой информации, прием и передача документов по сети (как локальной, так и глобальной), а также организация рабочего времени пользователя.

Основу компьютера составляют системный блок, монитор, клавиатура и мышь. Дополнительно могут быть подключены различные внешние (периферийные) устройства, в зависимости от специфики работы и задач пользователя (принтер, сканер, плоттер, модем, факс-модем, устройство архивации данных, и др.).

Использование компьютерной техники на занятиях даёт возможность:

повысить у обучающихся интерес к предмету;

 облегчить формирование у обучающихся основных понятий по изучаемой теме, так как студенты могут несколько раз пройти на компьютере новый материал, обратиться к справке, провести эксперимент или лабораторную работу на компьютере;

подготовить к самостоятельному усвоению дисциплин;

выявлять и развивать способности;

 овладевать конкретными знаниями, необходимыми для применения в практической деятельности;

интеллектуально развивать обучающихся;

подготовить к самостоятельному усвоению учебных дисциплин;

 расширить виды совместной работы обучающихся, обеспечивающей получение студентами коммуникативного опыта;

 повысить многообразие видов и форм организации деятельности обучающихся.

Принтер предназначен для вывода данных на печать (на бумажный носитель) из памяти компьютера. По способу печати различают матричные, струйные и лазерные принтеры. В матричных принтерах знаки на бумаге образуются при ударе иголок по красящей ленте. Работа струйных принтеров основана на управляемом нанесении на бумагу микрокапель чернил. Наилучшее качество и скорость печати обеспечивают лазерные принтеры.

В современных офисах используются струйные и лазерные принтеры (вместо устаревших матричных). В настоящее время широко применение в офисах получили принтеры фирмы Canon, Hеwle Packard, Epson.

Сканер предназначен для ввода информации с бумажного носителя в память компьютера. По способу считывания информации различают сканеры планшетные, когда документ (как правило формат А4, либо A3) целиком укладывается на рабочую поверхность и рулонные сканеры, протягивающие лист бумаги.

Плоттер предназначен для вывода графической информации на бумажный лист, либо рулон. С его помощью делают макеты рекламных плакатов, машиностроительные чертежи. Распространены плоттеры форматов А1 и А0 со струйным способом нанесения рисунка.

Модем предназначен для подключения компьютера к глобальным сетям и к всемирной сети Internet посредством телефонных линий. Модем может быть внутренним устройством (в виде платы внутри системного блока), или внешним, подключаемым к компьютеру через последовательный порт.

Факс-модем используется для осуществления передачи электронных документов, хранящихся в памяти компьютера по телефонным линиям связи. Как и модемы, факс-модемы также могут быть внутренними и внешними.

Стример является устройством резервного копирования. Стримеры предназначены для архивации данных на жестком диске с it мощью записи их па магнитную ленту. Объем памяти одной кассеты составляет 60 Мб.

Устройства архивации данных предназначены для храпения большого объема информации. Устройство архивации подключается к компьютеру через порт и производят запись па магнитооптические диски, диски Zip Drive (100 Мб) и Jazz Drive (1 Гб). В локальной сети одно устройство архивации может обслуживать все компьютеры.

Компьютерная сеть предназначена для объединения нескольких компьютеров с целью обмена данными. Сеть дает возможность использовать общие ресурсы. Это могут быть базы данных, программы, внешние устройства. Компьютеры соединяются между собой с помощью кабеля (телефонного, коаксиального, оптоволоконного) или с помощью телефонной сети. Обычно в сети один компьютер является сервером, управляющим передачей данных и периферийными устройствами, а остальные - рабочими местами.

Различают локальные компьютерные сети (LAN), расположенные в одном офисе или здании, и глобальные компьютерные сети (WAN).

Информация может храниться в базе данных сервера, что позволяет обращаться к документам с рабочих мест пользователей. Также обмен электронными документами, как в локальных, так и в глобальных сетях, может производиться с помощью электронной почты.

Наиболее распространенным средством связи является телефон. Для передачи копии документа используют телефакс.

В качестве средств оргтехники широко используются уничтожители бумаги, переплетчики отчетов (с помощью пластиковых или металлических пружинок), ламинаторы для нанесения на документ прочной прозрачной пленки, копировальные машины (ксероксы).

Исходя из всего вышесказанного, можно сделать вывод о том, что наиболее востребованными в образовательном процессе являются интерактивные доски и мультимедейные проекторы.

Эффективность использования современного устройства не вызывает никаких сомнений. Преподаватель и студенты освобождаются от рутинной работы, а сэкономленное время можно потратить на освоение интересного и полезного материала.[11]

### ВЫВОДЫ ПО ГЛАВЕ 1:

• Интерактивность раскрывает степень и характер взаимодействия между объектами, это принцип организации образовательной системы, позволяющий достичь поставленной цели.

• Использование интерактивных средств обучения на занятиях – это использование специальных обучающих программ, которые помогают каждому обучающемуся в доступном для него темпе проходить учебный материал, осваивать его и сдавать контрольное тестирование.

### <span id="page-25-0"></span>**2 СРАВНИТЕЛЬНЫЙ АНАЛИЗ УЧЕБНО-ПРОГРАММНОЙ ДОКУМЕНТАЦИИ**

## <span id="page-25-1"></span>**2.1 Анализ Федеральных государственных образовательных стандартов высшего образования**

Федеральные государственные образовательные стандарты (ФГОС) – это совокупность требований, обязательных при реализации основных образовательных программ начального общего, основного общего, среднего (полного) общего, начального профессионального, среднего профессионального и высшего образования образовательными учреждениями, имеющими государственную аккредитацию.

Федеральные государственные образовательные стандарты обеспечивают:

• единство образовательного пространства Российской Федерации;

• преемственность основных образовательных программ начального общего, основного общего, среднего (полного) общего, начального профессионального, среднего профессионального и высшего образования.

Каждый стандарт включает 3 вида требований:

1. требования к структуре основных образовательных программ, в том числе требования к соотношению частей основной образовательной программы и их объёму, а также к соотношению обязательной части основной образовательной программы и части, формируемой участниками образовательного процесса;

2. требования к условиям реализации основных образовательных программ, в том числе кадровым, финансовым, материально-техническим и иным условиям;

3. требования к результатам освоения основных образовательных программ.

Рассмотрим 2 вида Федеральных государственных образовательных стандартов высшего образования:

1. Федеральный государственный образовательный стандарт высшего образования. Уровень высшего образования: бакалавриат Направление подготовки: 44.03.04 Профессиональное обучение (по отраслям).

Утвержден приказом Министерства образования и науки РФ от 1 октября 2015 г. № 1085 (далее ФГОС 3+).

2. Федеральный государственный образовательный стандарт высшего образования – бакалавриат по направлению подготовки 44.03.04 Профессиональное обучение (по отраслям)

Утвержден приказом Министерства образования и науки РФ от 22 февраля 2018 г. № 124 (далее ФГОС 3++).

В ФГОС 3+ используются следующие сокращения:

- ОК общекультурные компетенции;
- ОПК общепрофессиональные компетенции;
- ПК профессиональные компетенции;
- ФГОС ВО федеральный государственный образовательный стандарт высшего образования;

• сетевая форма - сетевая форма реализации образовательных программ.

А в ФГОС 3++ используются сокращения представленные ниже:

- УК универсальные компетенции.
- ПС профессиональный стандарт.
- ОТФ обобщенная трудовая функция.
- ПООП примерная основная образовательная программа.
- ОПОП основная профессиональная образовательная программа.

Что касается компетенций, обучающийся, прошедший курс дисциплины «Устройство автомобилей», должен обладать следующими видами компетенций, указанных ниже в таблице 1. Такие как - ПКат-1; ПКат-3; ПКат-6.

#### Таблица 1 - Содержание компетенций

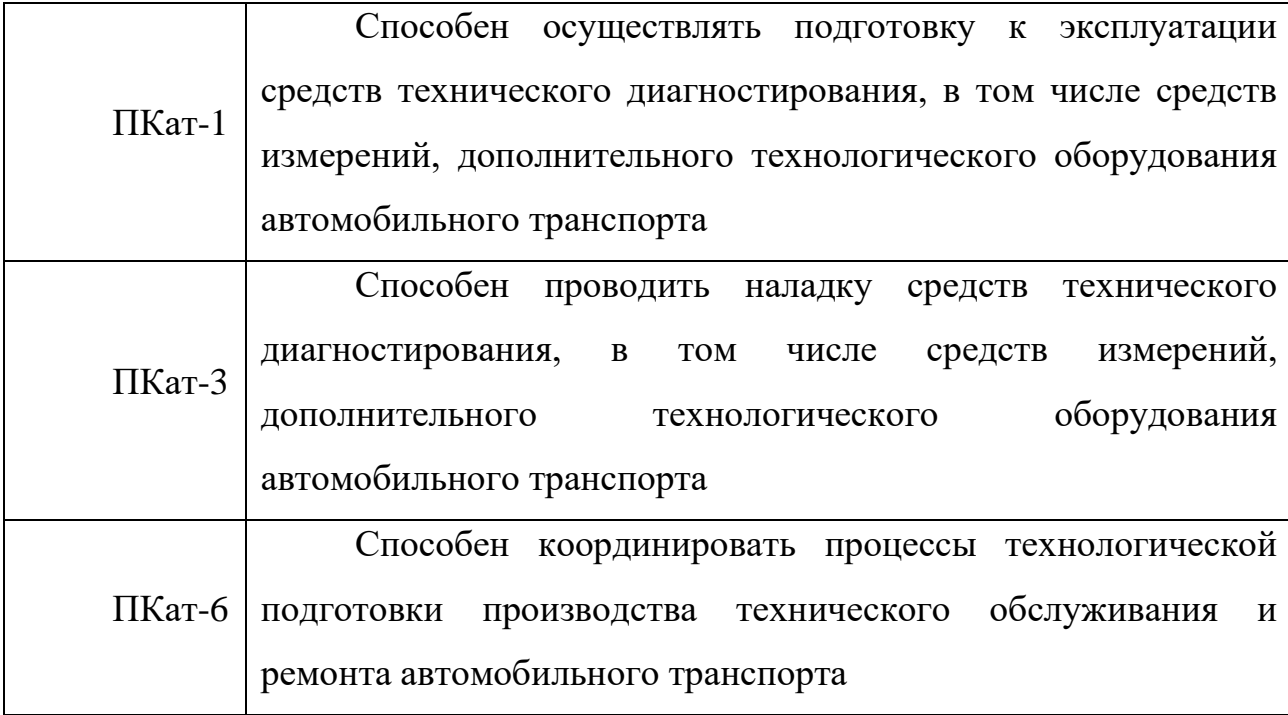

Рассмотрим Федеральный государственный образовательный стандарт высшего образования. Уровень высшего образования: бакалавриат Направление подготовки: 44.03.04 Профессиональное обучение (по отраслям). Утвержден приказом Министерства образования и науки РФ от 1 октября 2015 г. № 1085.

Объем программы бакалавриата:

в очной форме обучения, реализуемый за один учебный год, составляет 60 зачетных единиц;

в очно-заочной или заочной формах обучения, вне зависимости от применяемых образовательных технологий, увеличивается не менее чем на 6 месяцев и не более чем на 1 год по сравнению со сроком получения образования по очной форме обучения. Объем программы бакалавриата за один учебный год в очно-заочной или заочной формах обучения не может составлять более 75 зачетных единиц;

при обучении по индивидуальному учебному плану, вне зависимости от формы обучения, составляет не более срока получения образования, установленного для соответствующей формы обучения, а при обучении по

индивидуальному плану лиц с ограниченными возможностями здоровья может быть увеличен по их желанию не более чем на 1 год по сравнению со сроком получения образования для соответствующей формы обучения. Объем программы бакалавриата за один учебный год при обучении по индивидуальному плану вне зависимости от формы обучения не может составлять более 75 зачетных единиц.

Теперь рассмотрим Федеральный государственный образовательный стандарт высшего образования – бакалавриат по направлению подготовки 44.03.04 Профессиональное обучение (по отраслям) утвержден приказом Министерства образования и науки РФ от 22 февраля 2018 г. № 124

Объем программы бакалавриата составляет 240 зачетных единиц (далее з.е.) вне зависимости от формы обучения, применяемых образовательных технологий, реализации программы бакалавриата с использованием сетевой формы, реализации программы бакалавриата по индивидуальному учебному плану.

Объем программы бакалавриата, реализуемый за один учебный год, составляет не более 70 з.е. вне зависимости от формы обучения, применяемых образовательных технологий, реализации программы бакалавриата с использованием сетевой формы, реализации программы бакалавриата по индивидуальному учебному плану (за исключением ускоренного обучения), а при ускоренном обучении - не более 80 з.е.

### Таблица 2 - Требования к структуре программы ФГОС 3+ ФГОС 3++

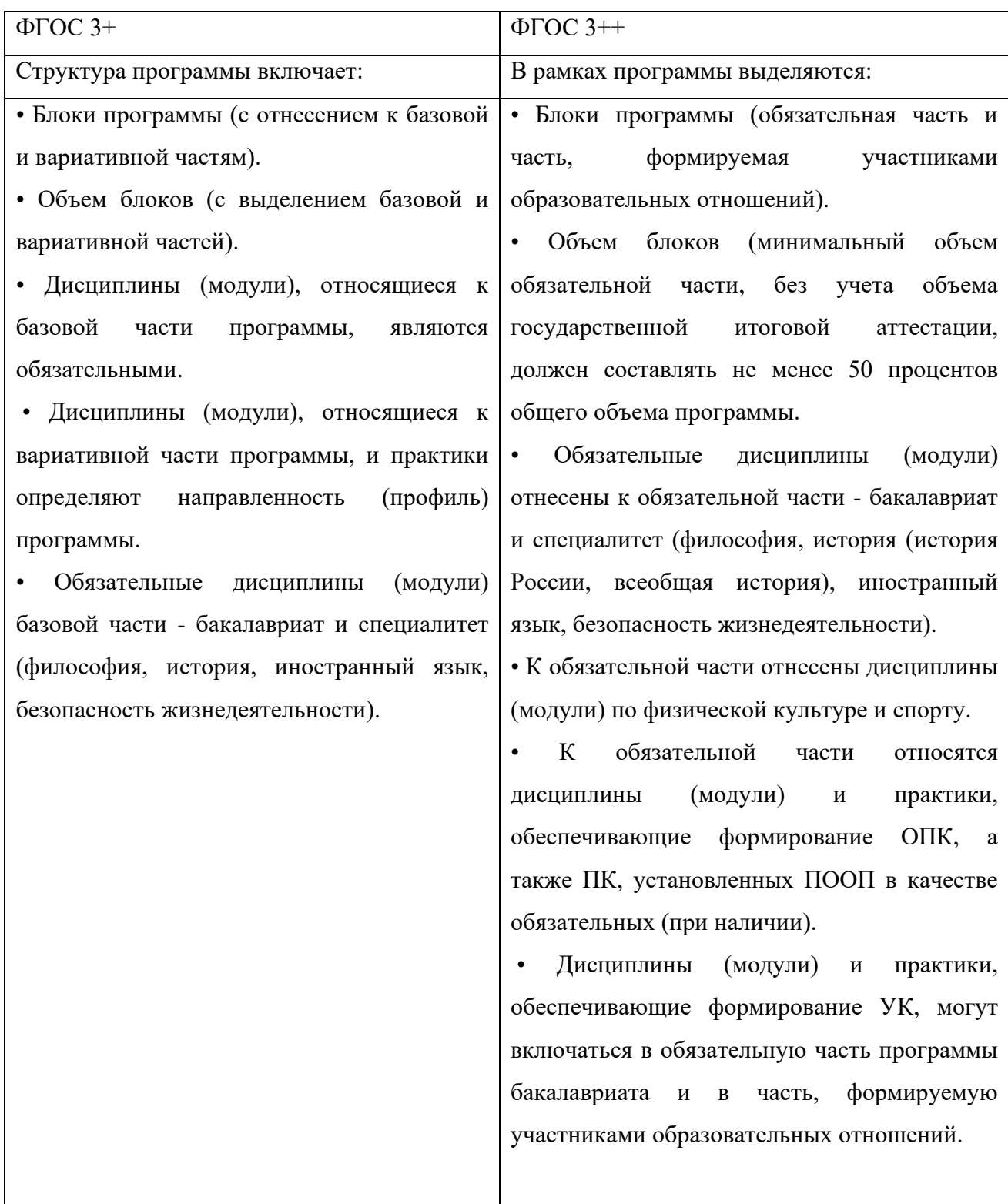

Рассмотрим раздел 6 ФГОС 3+ и ФГОС 3++. Как мы видим, в блоках 1,2,3 ФГОС 3+ присутствует базовая и вариативная часть, но отсутствует в ФГОС 3++. Также ФГОС 3+ способен обучать как по программе академического бакалавриата, так и по программе прикладного бакалавриата. В

ФГОС 3++ обучение предусмотрено только по программе прикладного бакалавриата. Еще можно заметить, что в блоках 1 и 2 ФГОС 3+ объем программы бакалавриата расписан промежутком зачетных единиц, в ФГОС  $3++$ даны определенные значения зачетных единиц.

## <span id="page-30-0"></span>**2.2 Анализ учебных планов направления подготовки 44.03.04 Профессиональное обучение (по отраслям)**

Учебный план — это государственный документ, устанавливающий перечень и объем учебных предметов, их распределение по компонентам, циклам, учебным неделям, полугодиям и курсам обучения и регламентирующий взаимосвязь между учебными предметами, профессиональной и общеобразовательной подготовкой специалистов.

Содержательная структура учебного плана направления подготовки 44.03.04 Профессиональное обучение (по отраслям) «Профиль: «Транспорт» Профилизация: Сервис и эксплуатация автомобильного транспорта (2019 - 2020 учебный год) отражает перечень учебных предметов, примерное распределение учебного времени (в часах) на их изучение по годам обучения, по семестрам; формы промежуточного и итогового контроля знаний, обязательные контрольные работы, семестровые экзамены, основные виды учебной деятельности (теоретические, лабораторные, практические занятия, курсовое проектирование).

Учебная дисциплина «Устройство автомобилей» относится к циклу профессиональных дисциплин. Она изучается на 2 курсе 3,4 семестре. Дисциплину относят к обязательным дисциплинам вариативной части Б1.В.05, в соответствии с требованиями государственного образовательного стандарта высшего профессионального образования по направлению 44.03.04 Профессиональное обучение (по отраслям) профиль «Транспорт» реализуется в РГППУ на кафедре энергетики и транспорта.

*Целью освоения учебной дисциплины «Устройство автомобилей»* является ознакомление студентов с назначением, устройством и принципом работы систем и агрегатов современного подвижного состава автомобильного транспорта (ПС АТ).

Краткое содержание дисциплины:

- Введение. Общее устройство автомобиля.
- Устройство автомобильных двигателей
- Системы питания двигателей
- Тормозная система
- Трансмиссия автомобилей
- Рулевое управление
- Ходовая часть
- Кузов и дополнительное оборудование

В результате изучения дисциплины специалист должен обладать следующими профессиональными компетенциями:

ПКат-1 - Способен осуществлять подготовку к эксплуатации средств технического диагностирования, в том числе средств измерений, дополнительного технологического оборудования автомобильного транспорта.

ПКат-3 - Способен проводить наладку средств технического диагностирования, в том числе средств измерений, дополнительного технологического оборудования автомобильного транспорта

ПКат-6 - Способен координировать процессы технологической подготовки производства технического обслуживания и ремонта автомобильного транспорта.

### <span id="page-31-0"></span>**2.3 Анализ рабочей программы дисциплины «Устройство автомобилей»**

Данная программа составлена в соответствии с требованиями ФГОС ВО с учетом рекомендаций Примерной основной образовательной программы по направлению подготовки 44.03.04 Профессиональное обучение (по отраслям).

Рабочая программа дисциплины «Устройство автомобилей» характеризует ее место в структуре ООП ВО, показывает ее связи с другими дисциплинами, изучаемыми обучающимися.

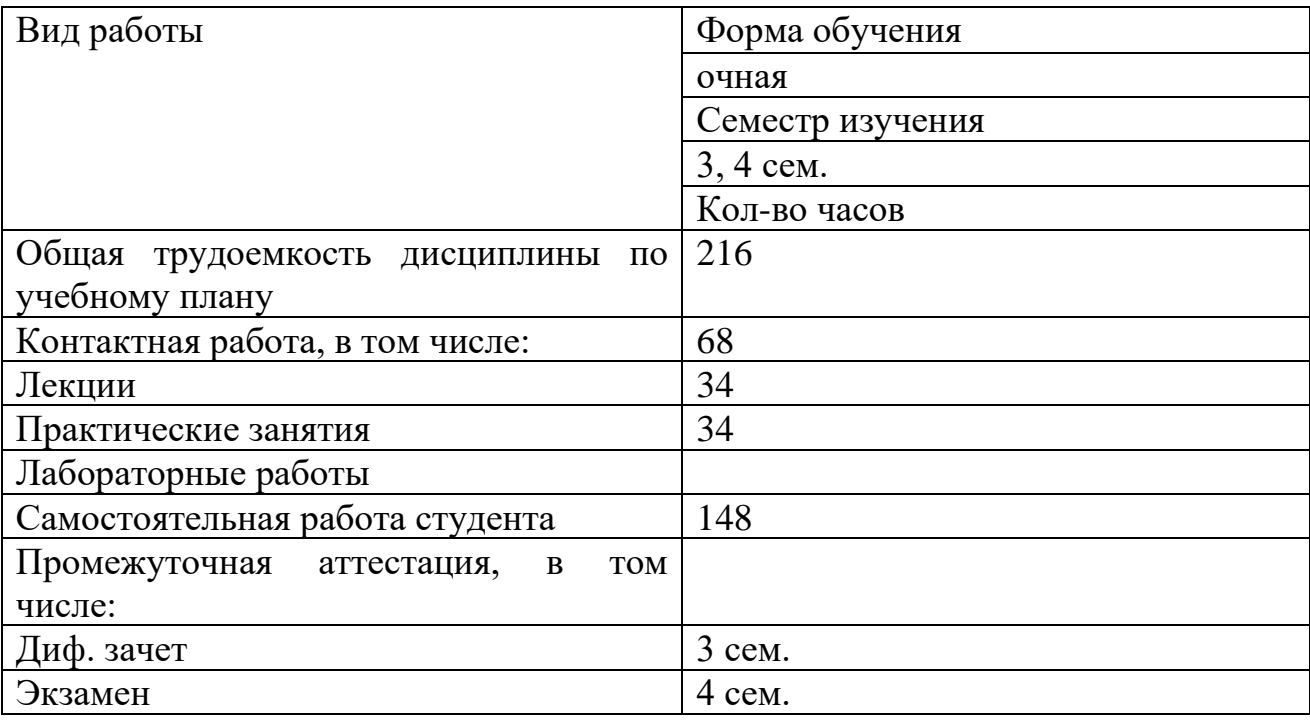

Таблица 3 - Объем дисциплины и виды учебной работы

Также рабочая программа показывает нам компетенции студента, формируемые в результате освоения дисциплины.

Например: изучение данной учебной дисциплины направлено на формирование у обучающихся следующих общекультурных (ОК) и профессиональных (ПК) компетенций:

• ОК-3 (способность использовать основы естественнонаучных и экономических знаний при оценке эффективности результатов деятельности в различных сферах);

• ПК-9 (готовность к формированию у обучающихся способности к профессиональному самовоспитанию);

• ПСК-2 (способность применять соответствующий физикоматематический аппарат, методы анализа и моделирования, теоретического и экспериментального исследования при решении профессиональных задач);

• ПСК-6 (способность выполнять работы по ремонту и обслуживанию автомобильного транспорта).[9]

### ВЫВОДЫ ПО ГЛАВЕ 2:

• Федеральные государственные образовательные стандарты (ФГОС) – это совокупность требований, обязательных при реализации основных образовательных программ

• обучающийся, прошедший курс дисциплины «Устройство автомобиля», должен обладать следующими видами компетенций: ПКат-1; ПКат-3; ПКат-6.

• Учебный план — это государственный документ, устанавливающий перечень и объем учебных предметов, их распределение по компонентам, циклам, учебным неделям, полугодиям и курсам обучения и регламентирующий взаимосвязь между учебными предметами, профессиональной и общеобразовательной подготовкой специалистов

• Содержательная структура учебного плана отражает перечень учебных предметов, примерное распределение учебного времени на их изучение по годам обучения, по семестрам.

### <span id="page-34-0"></span>**3 РАЗРАБОТКА ИНТЕРАКТИВНЫХ СРЕДСТВ ОБУЧЕНИЯ ПО ДИСЦИПЛИНЕ «УСТРОЙСТВО АВТОМОБИЛЕЙ»**

Интерактивное средство обучения – это программное обеспечение, техническое устройство или учебное пособие, обеспечивающее диалоговое взаимодействие, направленное на достижение образовательного результата.

Интерактивное обучение - это, прежде всего, диалоговое обучение, в ходе которого осуществляется взаимодействие преподавателя и обучающегося.

Суть интерактивного обучения состоит в том, что учебный процесс организован таким образом, что практически все обучающиеся оказываются вовлеченными в процесс познания, они имеют возможность понимать и рефлектировать по поводу того, что они знают и думают. Совместная деятельность обучающихся в процессе познания, освоения учебного материала означает, что каждый вносит свой особый индивидуальный вклад, идет обмен знаниями, идеями, способами деятельности. Причем, происходит это в атмосфере доброжелательности и взаимной поддержки, что позволяет не только получать новое знание, но и развивает саму познавательную деятельность, переводит ее на более высокие формы кооперации и сотрудничества.[24]

Технологий интерактивного обучения существует огромное количество. Каждый преподаватель может самостоятельно придумать новые формы работы с аудиторией. Вот некоторые примеры: работа в парах, ротационные (сменные) тройки, работа в малых группах, броуновское движение, дерево решений, мозговой штурм, дебаты, дискуссия.

Рассмотрим подробнее методы, чаще всего использующиеся в учебном процессе.

В педагогике различают несколько моделей обучения:

• пассивная - обучающийся выступает в роли «объекта» обучения (слушает и смотрит);

• активная - обучающийся выступает «субъектом» обучения (самостоятельная работа, творческие задания);

• интерактивная - inter (взаимный), act (действовать). Процесс обучения осуществляется в условиях постоянного, активного взаимодействия всех обучающихся. Студент и преподаватель являются равноправными субъектами обучения.

Использование интерактивной модели обучения предусматривают моделирование жизненных ситуаций, использование ролевых игр, совместное решение проблем. Исключается доминирование какого-либо участника учебного процесса или какой-либо идеи. Это учит гуманному, демократическому подходу к модели.

Многие основные методические инновации связаны сегодня с применением интерактивных методов обучения. Интерактивное обучение - это, прежде всего, диалоговое обучение, в ходе которого осуществляется взаимодействие преподавателя и учащегося.

Следует признать, что интерактивное обучение - это специальная форма организации познавательной деятельности. Она имеет в виду вполне конкретные и прогнозируемые цели. Одна из таких целей состоит в создании комфортных условий обучения, таких, при которых учащийся чувствует свою успешность, свою интеллектуальную состоятельность, что делает продуктивным сам процесс обучения.[8]

Суть интерактивного обучения состоит в том, что учебный процесс организован таким образом, что практически все обучающиеся оказываются вовлеченными в процесс познания, они имеют возможность понимать и рефлектировать по поводу того, что они знают и думают. Совместная деятельность обучающихся в процессе познания, освоения учебного материала означает, что каждый вносит свой особый индивидуальный вклад, идет обмен знаниями, идеями, способами деятельности. Причем, происходит это в атмосфере доброжелательности и взаимной поддержки, что позволяет не только получать новое знание, но и развивает саму познавательную

деятельность, переводит ее на более высокие формы кооперации и сотрудничества.

Интерактивная деятельность предполагает организацию и развитие диалогового общения, которое ведет к взаимопониманию, взаимодействию, к совместному решению общих, но значимых для каждого участника задач. Интерактив исключает доминирование как одного выступающего, так и одного мнения над другим. В ходе диалогового обучения обучающиеся учатся критически мыслить, решать сложные проблемы на основе анализа обстоятельств и соответствующей информации, взвешивать альтернативные мнения, принимать продуманные решения, участвовать в дискуссиях, общаться с другими людьми. Для этого организуются индивидуальная, парная и групповая работа, применяются исследовательские проекты, ролевые игры, идет работа с документами и различными источниками информации, используются творческие работы.

Интерактивные технологии обучения - это такая организация процесса обучения, в котором невозможно неучастие обучающегося в коллективном, взаимодополняющем, основанным на взаимодействии всех его участников процессе обучающего познания.

Внедрение интерактивных технологий позволяет создавать комфортные условия обучения, в которых обучающиеся имеют возможность активно взаимодействовать между собой, участвовать в ролевых играх и ситуациях, смоделированных преподавателем. Вовлечение студентов в совместную деятельность будет плодотворно сказываться на их индивидуальной активности, которая является самым первым и значимым толчком для качественного понимания и осмысления материала лекции. Использование интерактивных технологий, например, дебатов, позволяет избавиться от боязни выступать перед аудиторией и развивает речь. Работа в сменных парах даёт возможность развить умение адаптироваться к разным партнёрам, «мозговой штурм» учит быстро и чётко излагать свои идеи, не теряя времени на анализ.

Использование интерактивных средств обучения на занятиях дает возможность:

- повысить у обучающихся интерес к предмету;
- подготовить к самостоятельному усвоению материала;

• овладеть конкретными знаниями, необходимыми для применения в практической деятельности;

- интеллектуально развивать обучающихся;
- подготовить к самостоятельному усвоению дисциплин;

• расширить виды совместной работы обучающихся, обеспечивающей получение студентами коммуникативного опыта;

• повысить многообразие видов и форм организации деятельности обучающихся.[25]

### <span id="page-37-0"></span>**3.1 Программное обеспечение для интерактивных устройств**

Основные производители интерактивного оборудования - компания Promethean (доски ACTIVboard) и Polymedia (доски SMARTboard). Все виды интерактивного оборудования фирмы Promethean работают с программным обеспечением ACTIVinspire.

### **Приложение ActivInspire**

Приложение ActivInspire представляет собой новое обучающее программное обеспечение для компьютеров и интерактивных белых досок от компании Promethean.

Это приложение позволяет:

• Проводить обучение так же, как и на традиционной классной доске, варьировать скорость своих презентаций и давать практические уроки.

• Писать, чертить, стирать - точно так же, как и с использованием обычной доски.

• Сохранять страницы в виде файла флипчарта, затем извлекать их для использования с другой группой или в другой аудитории.

• Добавлять картинки, фильмы и звуки к страницам флипчарта лекции.

• Быстро создавать структуру содержания занятия и распределять время для выполнения учебного плана.

• Добавлять текст из текстовых редакторов или напрямую из сети Интернет.

• Приложение ActivInspire может даже распознать почерк и преобразовать его в текст.

• Вопросно-ответная система с голосованием. Обучающиеся могут отвечать на вопросы с помощью специальных устройств или вводить текстовые ответы, а результаты могут быть представлены в различных форматах. обучающиеся могут голосовать или вводить текстовые ответы с устройств ActiVote и ActivExpression.

• Быстро перестраивать свои флипчарты в соответствии с результатами опроса или потребностями учебного плана.

• Использовать простые, но эффективные инструменты для стимулирования мыслительного процесса, вовлечения учащихся в учебный процесс и фокусировки их внимания.

В зависимости от версии возможен импорт файлов из PDF, цифровых фотокамер, сканера, документ - камеры, презентации PowerPoint в виде рисунков, презентации PowerPoint в виде объектов (слайдов), файлы SMARTNotebook, файлы элементов SMART Gallery, XML-файлы ExamView, XML-файлы IMS QTI и пакеты ресурсов.

Программное обеспечение доступно на 22 языках.[17]

#### **Приложение SmartBoard**

Приложение SnartBoard представляет собой новейшей категории программное обеспечение для интерактивного обучения, которое дает возможность обучающимся создавать и организовывать задания и материалы, делать заметки, следить за сроками сдачи работ, загружать выполненные в SMART Notebook домашние задания.

SMART Notebook - уникальная среда для индивидуальной работы студентов, которая выпускается на флешке, в виде браслета, что делает это решение мобильным и простым в обращении: для того, чтобы начать работу в среде, достаточно вставить флешку в USB-порт без предварительной установки, при этом пользователи могут находиться как в университете, так и дома, в библиотеке или в любом другом месте.

SMART Notebook используется для создания занятий или презентаций. Каждый файл программы SmartNotebook состоит из нескольких страниц. Каждая страница имеет собственные объекты, свойства и параметры. Можно добавлять на страницу объекты, нарисованные от руки, геометрические фигуры, прямые линии, текст, графические изображения, материалы Adobe Flash и таблицы, управлять объектами и изменять их тип.

Файлы можно сохранить формате, позволяющем их открыть в ПО SMART Notebook, работающем под управлением операционной системы Windows, Mac или Linux. Кроме того, можно экспортировать свой файл в различные форматы, включая HTML и PDF.

Сортировщик страниц показывает эскизы всех страниц текущего файла. Когда изменяется содержимое страниц, SMART Notebook автоматически обновляет их эскизы.

Можно копировать на свою страницу картинки, фоны, файлы мультимедиа, файлы .notebook и страницы из Галереи. Галерея также открывает доступ к следующим ресурсам:

• Основные темы Галереи - коллекция из нескольких тысяч изображений и файлов мультимедиа, сгруппированных по темам.

• Инструментарий «Обучающие занятия» - коллекция настраиваемых инструментов и шаблонов, с помощью которых можно создавать профессионально выглядящие интерактивные занятия.

• Сетевые ресурсы - содержимое в сети для преподавателей, работающих с продуктами SMART, включая обучающие занятия, обучающее программное обеспечение и советы по использованию продуктов SMART.

Можно прикреплять копии файлов, ярлыки файлов и ссылки на вебстраницы. Это позволит быстро найти и открыть файлы и веб-страницы во время презентации файла.[18]

### **Приложение Microsoft Office PowerPoint**

Идея PowerPoint появилась у Боба Гаскинса, который решил, что наступает век графических интерактивных материалов. В 1984 году Боб присоединился к компании Forethought и нанял разработчика Дениса Остина. Боб и Денис создали программу и назвали её PowerPoint. В 1987 году вышел PowerPoint 1.0. Он работал в черно - белом цвете. Вскоре появилась цветная версия.

Программная среда PowerPoint, предназначенная для подготовки презентаций, позволяет реализовать самые смелые замыслы. Процесс создания презентаций начинается с отбора и подготовки отдельных слайдов, которые при демонстрации будут сменять друг друга.

Презентация - это набор последовательно сменяющих друг друга страниц (слайдов), на каждом из которых можно разместить любые - текст, рисунки, схемы, видео - аудио фрагменты, анимацию, 3D - графику, используя при этом различные элементы оформления.

Эта мультимедийная форма позволяет представить материал как систему ярких опорных образов, наполненных исчерпывающей структурированной информацией в алгоритмическом порядке. Цель такого представления учебной информации, прежде всего, в формировании у студентов системы образного мышления.

Слайд – фрагмент презентации, в пределах которого производится работа над её объектами.

В свою очередь, слайд можно рассмотреть как некую систему, состоящую из более простых типовых компьютерных объектов: рисунка, текста, клипа, звука.

Использование презентаций в учебном процессе обеспечивает возможность:

• дать обучающимся более полную, достоверную информацию об изучаемых явлениях и процессах;

- удовлетворить запросы, желания и интересы обучающихся;
- экономит учебное время

### <span id="page-41-0"></span>**3.2 Специфические подходы использования презентаций**

При создании мультимедийной презентации необходимо учитывать не только соответствующие принципы классической дидактики, но и специфические подходы использования компьютерных мультимедийных презентаций.

1. Необходимо использовать так называемые рубленые шрифты (например, различные варианты Arial или Tahoma), причем размер шрифта должен быть довольно крупный — 35 – 60 пунктов и более для заголовков и 25 – 50 пунктов для основного текста. Предпочтительно не пользоваться курсивом или шрифтами с засечками, так как при этом иногда восприятие текста ухудшается. В некоторых случаях лучше писать большими (заглавными) буквами (тогда можно использовать меньший размер шрифта). Иногда хорошо смотрится жирный шрифт.

2. Стоит учитывать, что на большом экране текст и рисунки будет видно также (не лучше и крупнее), чем на экране компьютера. Часто для подписей к рисункам или таблицам выставляется мелкий шрифт (менее 10 пунктов) с оговоркой: "на большом экране все будет видно". Это заблуждение: конечно

шрифт будет проецироваться крупнее, но и расстояние до зрителя будет значительно больше. Можно провести следующий расчет: если шрифт можно прочитать на экране компьютера с обычного расстояния (около 40 – 60 см, или иначе это  $-1$  – 2 диагонали экрана, то и в аудитории шрифт будет хорошо виден на расстоянии  $1 - 2$  диагоналей экрана). Учитывая, что в школьных классах диагонали экранов редко бывают более 2 – 3 м, мы получим расстояние около 6 м.

3. Важно подобрать правильное сочетание цветов для фона и шрифта. Они должны контрастировать, например, фон — светлый, а шрифт – темный, или наоборот. Первый вариант предпочтительнее, так как текст читается лучше. Черный текст — белый фон не всегда можно назвать удачным сочетанием для презентаций, так как при этом в глазах часто начинает рябить (особенно если шрифт мелкий), а, кроме того, иногда не достигается тот визуальный эффект, который необходим для аффективного восприятия материала. Использование фотографий в качестве фона также не всегда удачно, из-за трудностей с подбором шрифта. В этом случае надо либо использовать более-менее однотонные иногда чуть размытые фотографии, либо располагать текст не на самой фотографии, а на цветной подложке. Иногда целесообразно использование "тематического" фона: сочетание цветов, несущие смысловую нагрузку и т. п.

4. Слайдов не должно быть много, иначе они будут слишком быстро меняться, и времени для записи у слушателей не останется. При продолжительности занятия 45 минут слайдов должно быть 20 – максимум 30, так чтобы смена происходила каждые 2 (1,5) минуты.

5. Слайды не надо перегружать ни текстом, ни картинками. Лучше избегать дословного "перепечатывания" текста лекции на слайды. Лучше не располагать на одном слайде более 2 – 3 рисунков, так как иначе внимание слушателей будет рассеиваться. Не стоит вставлять в презентации большие таблицы: они трудны для восприятия — лучше заменять их графиками, построенными на основе этих таблиц. Если все же таблицу показать

необходимо, то лучше оставить как можно меньше строк и столбцов, привести только самые необходимые данные. Это также позволит сохранить необходимый размер шрифта, чтобы учебная таблица не превратилась в таблицу медицинскую для проверки зрения. При той легкости, с которой презентации позволяют показывать иллюстративный материал, конечно же, хочется продемонстрировать как можно больше картинок. Однако не стоит злоупотреблять этим. Скорее всего, не все слайды презентации будут предназначены для запоминания. Тогда стоит использовать различное оформление (шрифты, цвета, специальные значки, подписи) слайдов только для просмотра и слайдов для запоминания. Это облегчит восприятие материала, так как слушателям часто трудно понять, что надо делать в данный момент: стоит ли слушать лектора или перерисовывать изображение со слайда.

6. Слайды должны быть синхронизированы с текстом лекции. Презентация должна дополнять, иллюстрировать то, о чем идет речь на занятии. При этом она как не должна становиться главной частью лекции, так и не должна полностью дублировать материал занятия. Идеальным вариантом является такое сочетание текста лекции и презентации, когда слушатель, упустив какую-то зрительную информацию, мог бы восполнить ее из того, что говорит лектор, и наоборот увидеть на демонстрируемых слайдах то, что он прослушал. Естественно, что для этого лучше самому управлять сменой слайдов или же, если это невозможно и проектором управляет другой человек, настолько точно рассчитать смену слайдов, чтобы от оператора, следящего за проектором, требовалось лишь начать показ слайдов, а дальше иллюстрации уже менялись бы автоматически.

7. Усилить эффект от использования презентаций можно раздавая распечатки сложных рисунков, таблиц, схем, особенно тех, которые приводятся лишь в качестве дополнительного иллюстративного материала, а не для запоминания. Использование таких распечаток может значительно ускорить ход лекции, сэкономив время для записи более важных вещей. В случае если рисунок или схема действительно важны для понимания сути занятия, стоит

показывать их не в окончательном варианте, а выводить постепенно (как при рисовании на доске). Это позволит пояснить, как зарисовать схему или рисунок и будет способствовать лучшему запоминанию, развитию логики.

8. В презентации не стоит использовать музыкальное сопровождение, если конечно оно не несет смысловую нагрузку, так как музыка будет сильно отвлекать и рассеивать внимание — трудно одновременно слушать лектора и музыку. В принципе тоже относится и к анимационным эффектам: они не должны использоваться как самоцель. Не стоит думать, что чем больше различных эффектов — тем лучше. Чаще всего неудобочитаемые быстро появляющиеся и сразу исчезающие надписи не вызывают ничего кроме раздражения. Анимация допустима либо для создания определенного настроения или атмосферы презентации (в этом случае анимация тем более должна быть сдержанна и хорошо продумана), либо для демонстрации динамичных процессов, изобразить которые иначе просто не возможно (например, для поэтапного вывода на экран рисунка).

9. Если презентация предназначена только для показа (не для печати), то целесообразно "сжимать" картинки до экранного разрешения (76 точек на дюйм), а также использовать рисунки в формате "jpg". Это уменьшит объем презентации и значительно ускорит и упростит работу.

Конечно, все приведенные советы не универсальны. Бывают случаи, когда музыкальное сопровождение идет презентации только на пользу и когда фотографический фон лишь усиливает эффект. Что касается приведенных цифр, относящихся к размеру шрифтов, то данный совет лучше всего подходит для аудитории объемом с обычный школьный класс и экран с диагональю около 2 – 3 метров. $[12]$ 

### **3.3 Достоинства приложения Microsoft PowerPoint**

<span id="page-44-0"></span>С помощью Microsoft PowerPoint можно не только создавать презентацию; в этой программе есть все необходимые средства и инструменты для усовершенствования слайдов презентации и команды для изменения

расположения слайдов. Создавать привлекательные презентации можно быстро и легко, если использовать следующие средства.

Мастер автосодержания проведет по всем этапам создания новой презентации. В документах приведен условный текст, который легко заменить необходимой нам информацией.

Такие режимы, как Структура и Сортировщик слайдов, упрощают логическое упорядочение слайдов презентации.

С помощью шаблонов оформления к слайдам в презентации можно добавить цвет, образцы фона и специальные шрифты.

Схемы анимации используются для добавления эффектов перехода от слайда к слайду, что сделает презентацию визуально более привлекательной.

К слайдам можно добавлять графические элементы, что делает их интереснее. Библиотека графических элементов содержит также клипы и звуки. Хотя Microsoft PowerPoint содержит много сложных средств, она достаточно проста для изучения. Возможности этой программы позволяют создавать презентации, которые можно представить на экране компьютера, распечатать или просмотреть в World Wide Web.

С помощью этой программы можно подготовить выступление с использованием слайдов, включающие музыку, речевое сопровождение, анимацию, диаграммы и т.д.

Проанализировав достоинства этого приложения, мною были созданы презентации по дисциплине «Устройство автомобилей» с использованием программного обеспечения Microsoft Office PowerPoint.

## <span id="page-45-0"></span>**3.4 Анализ дисциплины «Устройство автомобилей»** *Цели и задачи освоения дисциплины*

*Цель освоения дисциплины «Устройство автомобилей»:* ознакомление студентов с назначением, устройством и принципом работы систем и агрегатов современного подвижного состава автомобильного транспорта; сформировать способности по использованию естественнонаучных и экономических знаний при оценке эффективности результатов деятельности в области обслуживания,

эксплуатации и ремонта автомобильного транспорта; знакомит студентов со спасобностью использования правовых знаний в области транспорта, а также формирует способностью по обоснованию профессионально-педагогических действий.

*Задачи:*

• ознакомить студентов с устройством автомобилей;

• научить обучаемых прогнозировать результаты профессиональнопедагогической деятельности при изучении устройстваа систем и агрегатов современного подвижного состава автомобильного транспорта;

• способствовать готовности моделировать стратегию и технологию общения для решения конкретных профессионально-педагогических задач в области устройства автомобильного транспорта;

• способствует формированию владений системой эвристических методов и приемов.

### *Место дисциплины в структуре образовательной программы*

Дисциплина «Устройство автомобилей» относится к вариативной части учебного плана.

Для изучения учебной дисциплины необходимы знания, умения и владения, формируемые следующими дисциплинами:

1. Физика.

### *В результате освоения дисциплины (модуля) обучающийся должен:*

*Знать:*

З1. структуру и организацию различных видов производств в системе машиностроительных предприятий;

З2. назначение, устройство, принцип действия и эксплуатационные требования всех типов двигателей внутреннего сгорания (ДВС), применяемых на современных транспортных и технологических машин;

З3. назначение, устройство и принцип действия узлов, агрегатов и систем шасси транспортных и технологических машин;

З4. назначение и устройство кабин и кузовов транспортных и технологических машин.

З5. современные тенденции в развитии конструкций узлов, агрегатов, механизмов и систем автомобилей;

З6. направление развития в области измерительных приборов, инструментов, приспособлений и оборудования для ТО и Р ПС АТ;

З7. степень взаимодействия деталей, узлов, механизмов различных систем и агрегатов ПС АТ друг с другом;

З8. влияние возможных неисправностей деталей или узлов на различные системы и механизмы ДВС;

З9. основные причины, вызывающие ухудшение технического состояния деталей, узлов, механизмов различных систем и агрегатов ПС АТ;

З10. основы технического диагностирования агрегатов, механизмов и систем ПС АТ;

З11. способы прогнозирования результатов профессиональнопедагогической деятельности при изучении устройстваа систем и агрегатов современного подвижного состава автомобильного транспорта.

*Уметь:*

У1. самостоятельно работать с технической и справочной литературой;

У2. разбираться в конструкции всех узлов и агрегатов, применяемых в различных системах ПС АТ;

У3. использовать современные информационные технологии, при поиске информации, о новых конструкциях и технологиях ТО и Р ПС АТ;

У4. определять степень влияния деталей и узлов в механизмах и агрегатах ПС АТ на надежность;

У5. осознанно использовать знания о техническом диагностирования агрегатов, механизмов и систем ПС АТ;

У6. формировать у обучающихся способности к профессиональному самовоспитанию.

*Владеть:*

В1. методикой поиска информации ;

В2. навыками для использования полученных знаний в решении практических задач, связанных с ремонтом и модернизацией ПС АТ;

В3. навыками практической оценки новых конструкций и перспективы их применения в агрегатах, механизмах и системах ПС АТ;

В4. методами технического диагностирования агрегатов, механизмов и систем ПС АТ;

В5. методами формирования у обучающихся способности к профессиональному самовоспитанию;

В6. способностью прогнозировать результаты профессиональнопедагогической деятельности.

### <span id="page-48-0"></span>**Средства обучения по дисциплине «Устройство автомобилей»**

В своей презентации я использовал следующий список литературы:

1. *Шестопалов С.* Устройство автомобиля. В 2 ч. Ч. 1. Классификация и общее устройство автомобилей, двигатель, электрооборудование / С. Шестопалов. Москва: Академия, 2014г. с. 698 Текст: непосредственный.

2. *Богатырев А. В.* Учебники и учеб. пособия для студентов высш. учеб. заведений / А. В. Богатырев, Ю. К. Есеновский-Лашков, М. Л. Насоновский,. В. А. Чернышев. Москва: Колос, 2004. 496 с. Текст: непосредственный.

### Презентация построена следующим образом:

• 1 слайд – Титульный лист

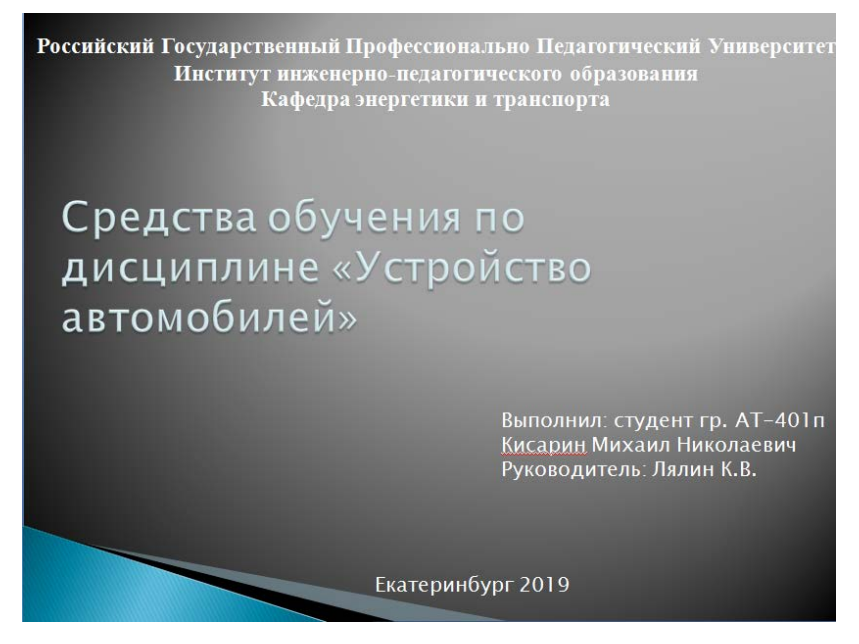

Рисунок 5 – Титульный лист

• 2 слайд – Содержание дисциплины «Устройство автомобилей»

На 2 слайде указано содержание дисциплины «Устройство автомобилей» на весь период ее изучения.

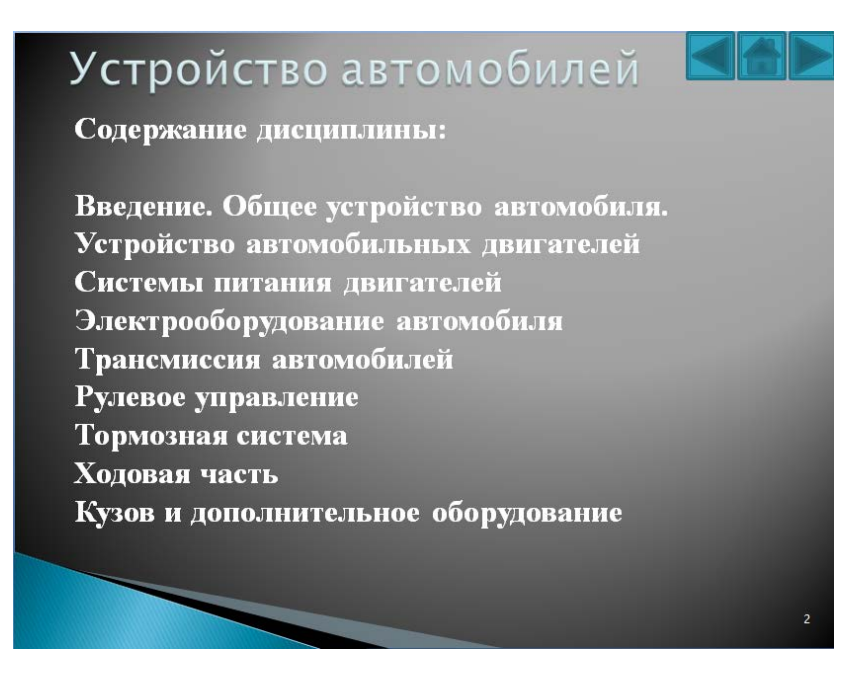

Рисунок 6 – Содержание дисциплины

• 3 слайд – Общее устройство автомобиля

На 3 слайде изображена компоновка автомобиля, на которой обозначены гиперссылки. С помощью этих гиперссылок можно перейти на различные темы дисциплины «Устройство автомобилей».

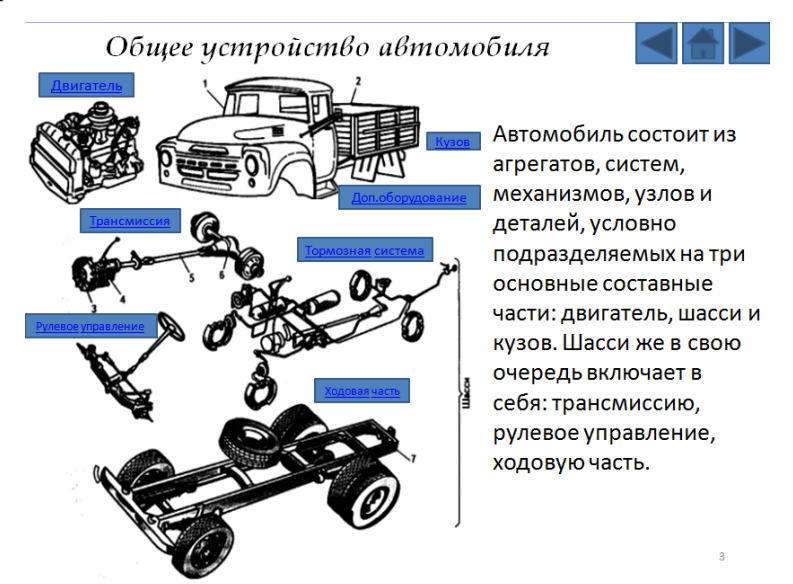

Рисунок 7 – Общее устройство автомобиля

• 4 слайд – Список использованных источников литературы

Список использованных источников

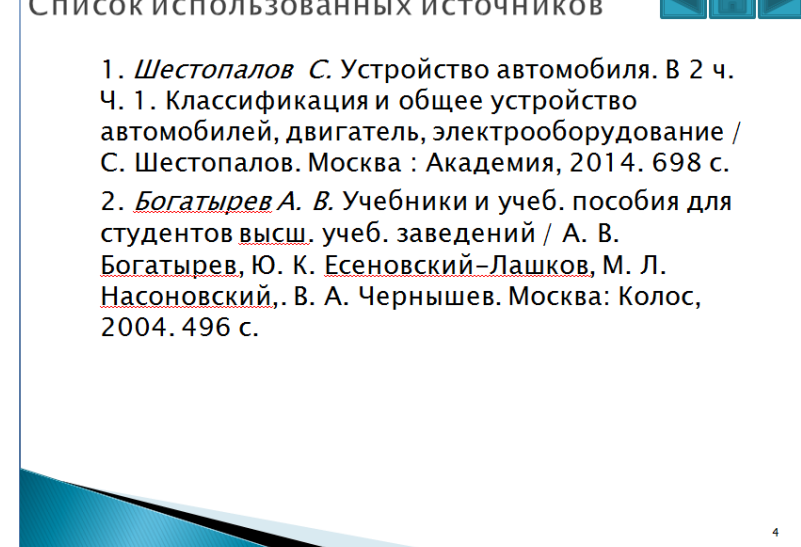

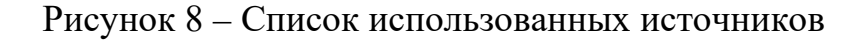

Также в презентации на каждом слайде, в верхнем правом углу размещены кнопки перехода по слайдам, что облегчает ее в использовании на занятиях.

#### <span id="page-51-0"></span>**ЗАКЛЮЧЕНИЕ**

Таким образом, проанализировав работу, можно сделать следующие выводы.

Использование средств обучения позволяет решать одновременно несколько задач, главной их которых является развитие коммуникативных умений и навыков, помогает установлению эмоциональных контактов между обучающимися, обеспечивает воспитательную задачу, поскольку приучает прислушиваться к мнению своих товарищей.

Основные цели интерактивного обучения:

- стимулирование учебно-познавательной мотивации;
- развитие самостоятельности и активности;
- воспитание аналитического и критического мышления;
- формирование коммуникативных навыков;
- саморазвитие обучающихся

В интерактивном обучении учитываются потребности обучающихся. Привлекается их личностный опыт, осуществляется адресная корректировка их знаний, оптимальный результат достигается через сотрудничество, сотворчество, самостоятельность и свободу выбора, обучающийся анализирует собственную деятельность.

Разработанные средства обучения показывают, что интерактивные занятия проводятся в системе, и каждый обучающийся время от времени выполняет индивидуальные задания. Одновременно идет формирование общеучебных умений и навыков: умений и навыков межличностной коммуникации; оценки, отбора, переработки информации; развитие способности планировать и принимать решение; развитие творческого мышления и др.

Интерактивные занятия увеличивают объем информации, сообщаемой обучающимся на занятиях, активизируют, по сравнению с обычными занятиями, организацию познавательной деятельности обучающихся.

### <span id="page-52-0"></span>**СПИСОК ИСПОЛЬЗОВАННЫХ ИСТОЧНИКОВ**

1. *Богатырев А. В.* Учебники и учеб. пособия для студентов высш. учеб. заведений / А. В. Богатырев, Ю. К. Есеновский-Лашков, М. Л. Насоновский,. В. А. Чернышев. Москва: Колос, 2004г. с. 496. Текст: непосредственный.

2. *Боровских Ю. И.* Устройство, техническое обслуживание и ремонт автомобилей: Учеб. / Ю. И. Боровских, Ю. В. Буралев, К. А. Морозов, В. М. Никифоров, А. И. Фешенко. Москва: Высшая школа; Издательский центр «Академия», 2007г. с.528. Текст: непосредственный.

3. *Вахламов В. К.* Автомобили: Основы конструкции: Учебник для студ. высш. учеб. Заведений / В. К. Вахламов. Москва: Академия, 2006г. с. 305. Текст: непосредственный.

4. *Вахламов В. К.* Техника автомобильного транспорта. Подвижной состав и эксплуатационные свойства / В. К. Вахламов. Москва: Издательский центр «Академия», 2004г. с. 217. Текст: непосредственный.

5. *Гребнева Д. М.* Достоинства и недостатки использования программируемых конструкторов Lego при обучении робототехнике / Д. М. Гребнева. с. 189. Текст: непосредственный.

6. *Дунаев П. Ф.* Конструирование узлов и деталей машин: Учеб. Пособие для студ. техн. спец. вузов / П. Ф. Дунаев, О. П. Леликов. / 8-е изд. Москва: Издательский центр «Академия», 2003г. с.496. Текст: непосредственный.

7. *Карагодин В. И.* Ремонт автомобилей и двигателей / В. И. Карагодин, Н. Н. Митрохин. Москва: Мастерство, 2011г. с. 320. Текст: непосредственный.

8. *Колеченко А. К.* Энциклопедия педагогических технологий / А. К. Колеченко. Санкт-Петербург : КАРО, 2002г. с. 201. Текст: непосредственный.

9. *Лялин В. П*. Рабочая программа дисциплины «Устройство автомобилей». Рос. гос. проф. пед. университет. Екатеринбург/ В. П. Лялин. ФГАОУ ВО «Российский государственный профессионально-педагогический университет», 2018г. с. 16. Текст: непосредственный.

10. *Михайловский Е. В.* Устройство автомобиля: учебник / Е. В. Михайловский, К. Б. Серебряков, Е. Я. Тур. Москва: "Машиностроение" 2007г. с. 350. Текст: непосредственный.

11. *Мылов А. А.* Основы ремонта автомобилей / А.А. Мылов. Москва: МГИУ, 2010г. c. 124. Текст: непосредственный.

12. *Мясоед Т. А.* «Интерактивные технологии обучения. Спец. семинар для учителей» / Т. А. Мясоед. Москва: 2004г. с. 112. Текст: непосредственный.

13. *Передерий В. П.* Устройство автомобиля: учеб. пособие для вузов / В. П. Передерий. Москва: 2011г. с. 288. Текст: непосредственный.

14. *Петросов В. В.* Ремонт автомобилей и двигателей. Учебник / В.В. Петросов. Москва: Academia, 2014г. c. 224. Текст: непосредственный.

15. *Пехалъский А.* Устройство автомобилей : учебник / А. Пехальский, И. Пехальский. Москва: Академия, 2013г. с. 307. Текст: непосредственный.

16. *Поливаев О. И.* Конструкция автомобилей: учеб. пособие для вузов / О.И. Поливаев; под общ. ред. проф. О.И. Поливаева. Санкт-Петербург; Москва; Краснодар: Лань, 2013г. с. 288. Текст: непосредственный.

17. Приложение ActivInspire. URL: http://aleshko.ucoz.kz/index/activinspire\_novye\_vozmozhnosti/0-6. Текст: электронный.

18. Приложение SmartBoard. URL: http://www.polymedia.ru/item/7539/. Текст: электронный.

19. *Роговцев В. Л.* Устройство и эксплуатация автотранспортных средств: учебник / В. Л. Роговцев, А. Г. Пузанков, В. Д. Олдфилд. Москва: "Транспорт" 2011г. с. 430. Текст: непосредственный.

20. *Родичев В.* Легковой автомобиль / В. Родичев. Москва: Академия, 2009г. с. 62. Текст: непосредственный.

21. Руководство по ремонту автомобилей ВАЗ-2106, ВАЗ-21061, ВАЗ-21063, ВАЗ-21065. Москва: 2014г. c. 200. Текст: непосредственный.

22. *Сайков Б.П.* Информационная среда / Б. П. Сайков. 2007г. с.14. Текст: непосредственный.

23. *Сафиуллин Р. Н.* Эксплуатация автомобилей : учебник для вузов / Р. Н. Сафиуллин, А. Г. Башкардин. 2-е изд. Москва: Издательство Юрайт, 2017г. с. 231. Текст: непосредственный.

24. *Селифонов В.* Устройство и техническое обслуживание автомобилей / В. Селифонов, В. Бирюков. Москва: "Академия", 2009г. с. 63. Текст: непосредственный.

25. *Стуканов В. А*. Основы теории автомобильных двигателей и автомобиля: Учеб, пособие / В. А. Стуканов. Москва: 2004г. с. 174. Текст: непосредственный.

26. *Усенков Д. Ю.* Интерактивная доска Smart Board: до и во время урока / Д. Ю. Усенков. Информатика и образование. 2006г. с. 40. Текст: непосредственный.

27. Устройство, техническое обслуживание и ремонт автомобилей. – Москва: Аринас, 2015г. c. 210. Текст: непосредственный.

28. *Хуторской А. В.* Понятия и принципы дистанционной педагогики // Школа 2000. Концепции, методики, эксперимент. Сборник научных трудов / Под ред. Ю. И. Дика, А. В. Хуторского. Москва: ИОСО РАО, 2003. с. 227. Текст: непосредственный.

29. *Чумаченко Ю.Т.* Автослесарь: устройство, техническое обслуживание и ремонт автомобилей. Учебное пособие / Ю.Т. Чумаченко, А.И. Герасименко, Б.Б. Рассанов; Под ред. А.С. Трофименко. 2013г. c. 539. Текст: непосредственный.

30. *Шестопалов С.* Устройство автомобиля. В 2 ч. Ч. 1. Классификация и общее устройство автомобилей, двигатель, электрооборудование / с. Шестопалов. Москва: Академия, 2014г. с. 64. Текст: непосредственный.

31. *Ютт В. Е.* Электрооборудование автомобилей. Учебник для вузов / В. Е. Ютт. Москва: 2006г. с. 43. Текст: непосредственный.

32. *Янченко М. С.* Ермолаева В. В. Использование интерактивных досок. Молодой ученый. / М. С. Янченко*,* Ермолаева В. В. 2011 г. с. 159. Текст: непосредственный.

## <span id="page-55-0"></span>**ПРИЛОЖЕНИЕ А**

## Таблица 1 – Календарный учебный график

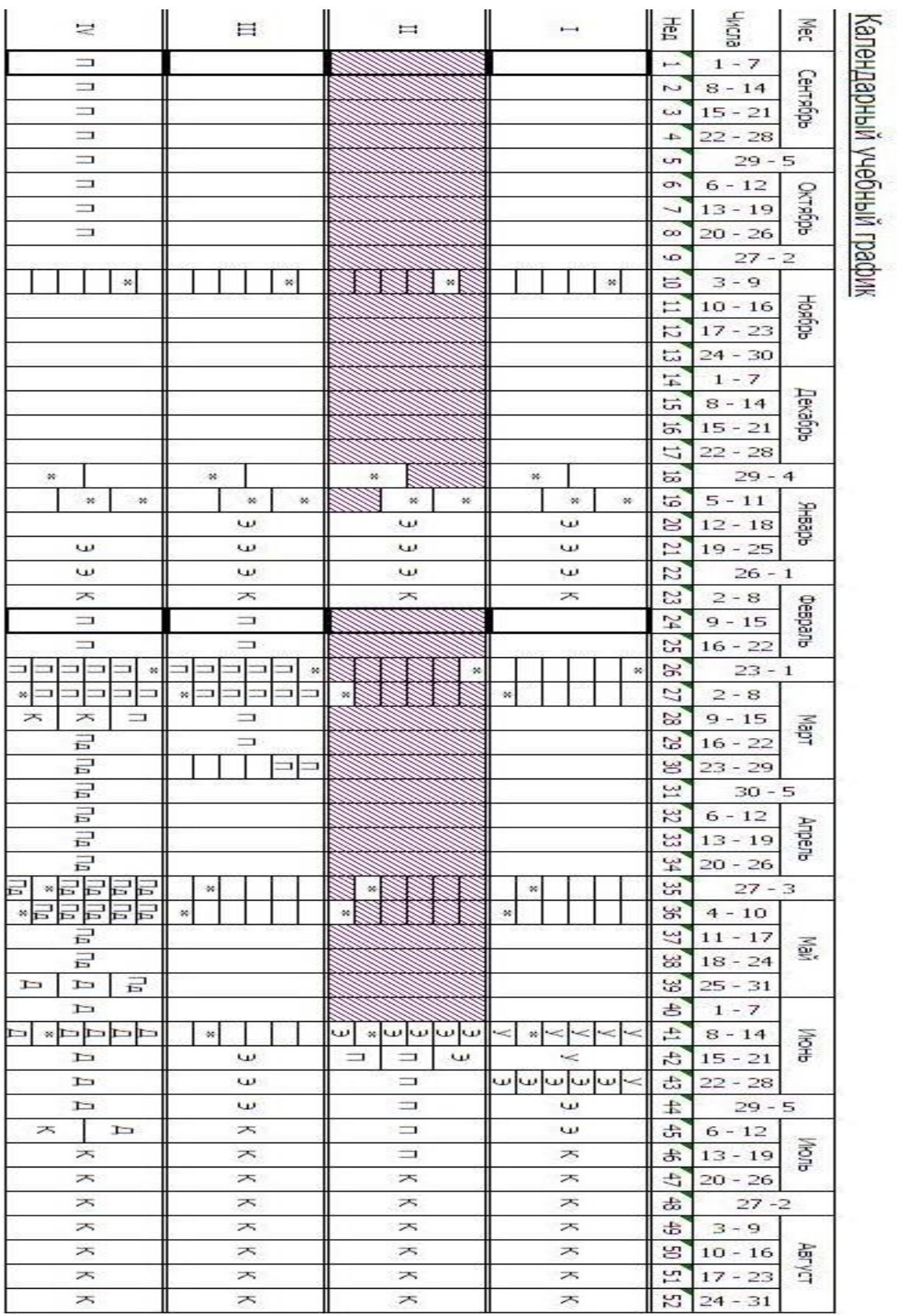

#### Вид работы Повета Саветского событа Вид работы Повета Саветского событа Вид Форма обучения очная Семестр изучения 3, 4 сем. Кол-во часов Общая трудоемкость дисциплины по учебному плану 216 Контактная работа, в том числе: 68 Лекции 34 Практические занятия 34 Лабораторные работы Самостоятельная работа студента 148 Промежуточная аттестация, в том числе: Диф. зачет Заказа и производите в детей за сем. Экзамен 4 сем.

## Таблица 2. Распределение трудоемкости дисциплины по видам работ

### Таблица 3. Тематический план дисциплины

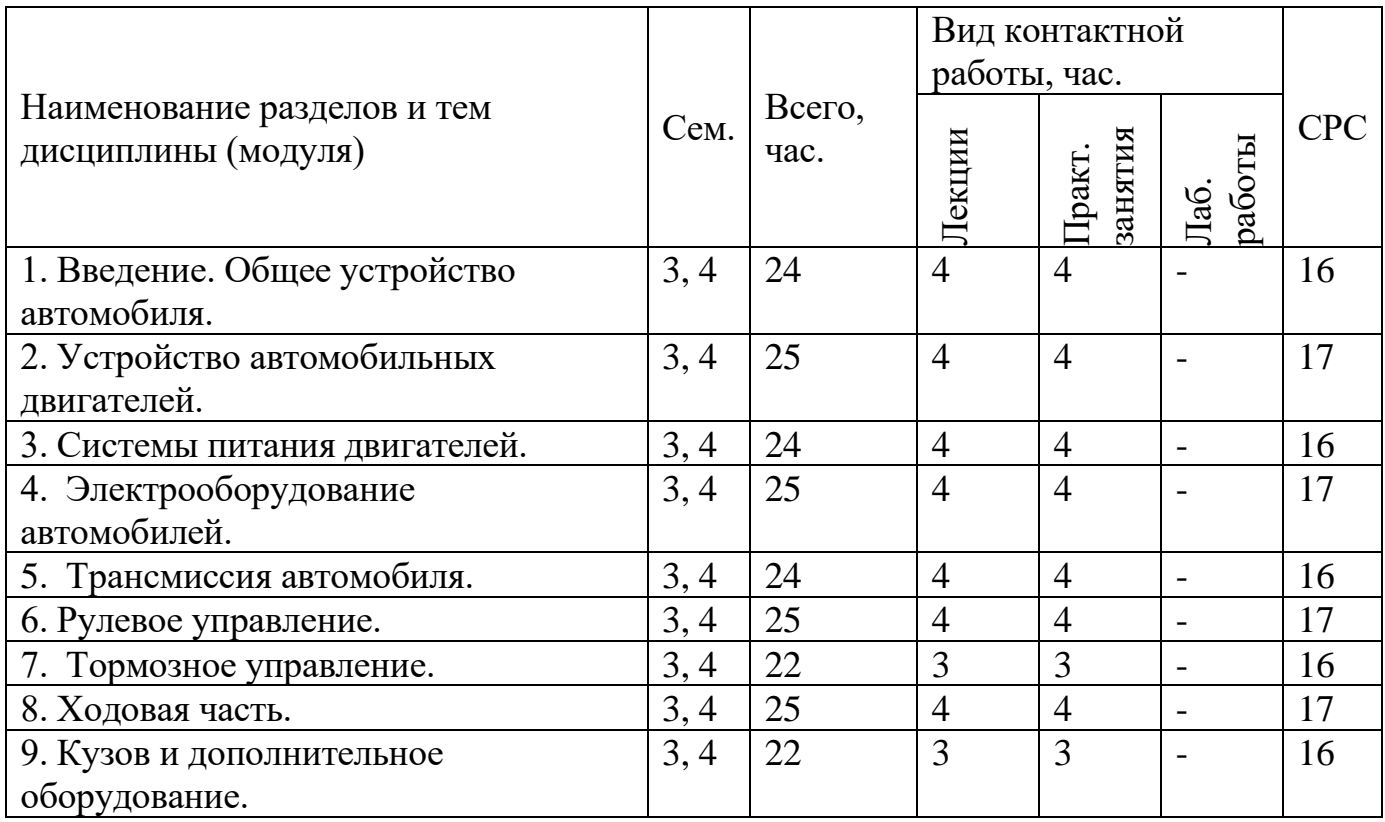

| № п.п/Название раздела               | Наименование лабораторных работ      |
|--------------------------------------|--------------------------------------|
| Устройство автомобильных двигателей. | Изучение конструкции системы смазки. |
| Трансмиссия автомобиля.              | Изучение однодискового сципления.    |
| Ходовая часть.                       | Изучение конструкции карданной       |
|                                      | передачи.                            |
| Трансмиссия автомобиля.              | Изучение устройства коробки передач. |
| Ходовая часть.                       | Изучение конструкции подвески.       |
| Ходовая часть.                       | Изучение конструкции ступицы         |
|                                      | автомобиля.                          |

Таблица 4. Лабораторные работы

Таблица 5. Практические работы

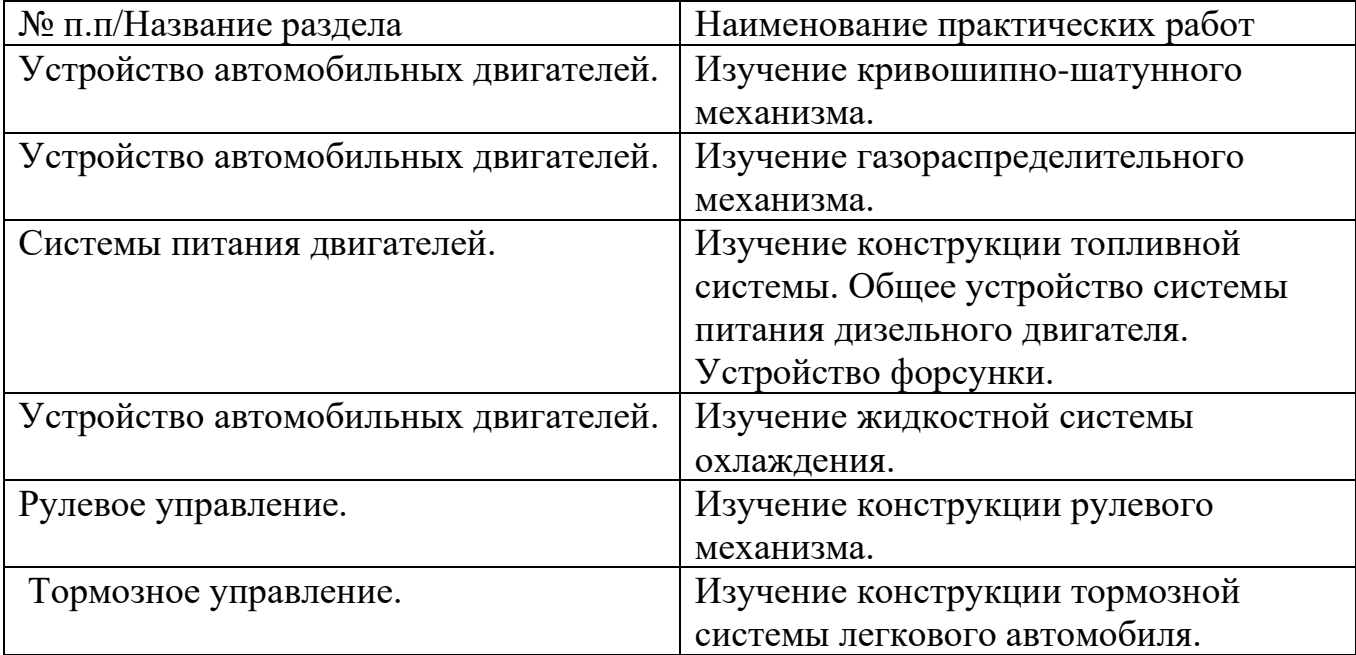

Российский Государственный Профессионально Педагогический Университе Институт инженерно-педагогического образования Кафедра энергетики и транспорта

Средства обучения по дисциплине «Устройство автомобилей»

> Выполнил: студент гр. АТ-401п Кисарин Михаил Николаевич Руководитель: Лялин К.В.

Екатеринбург 2019

Рисунок 1 – Титульный лист презентации

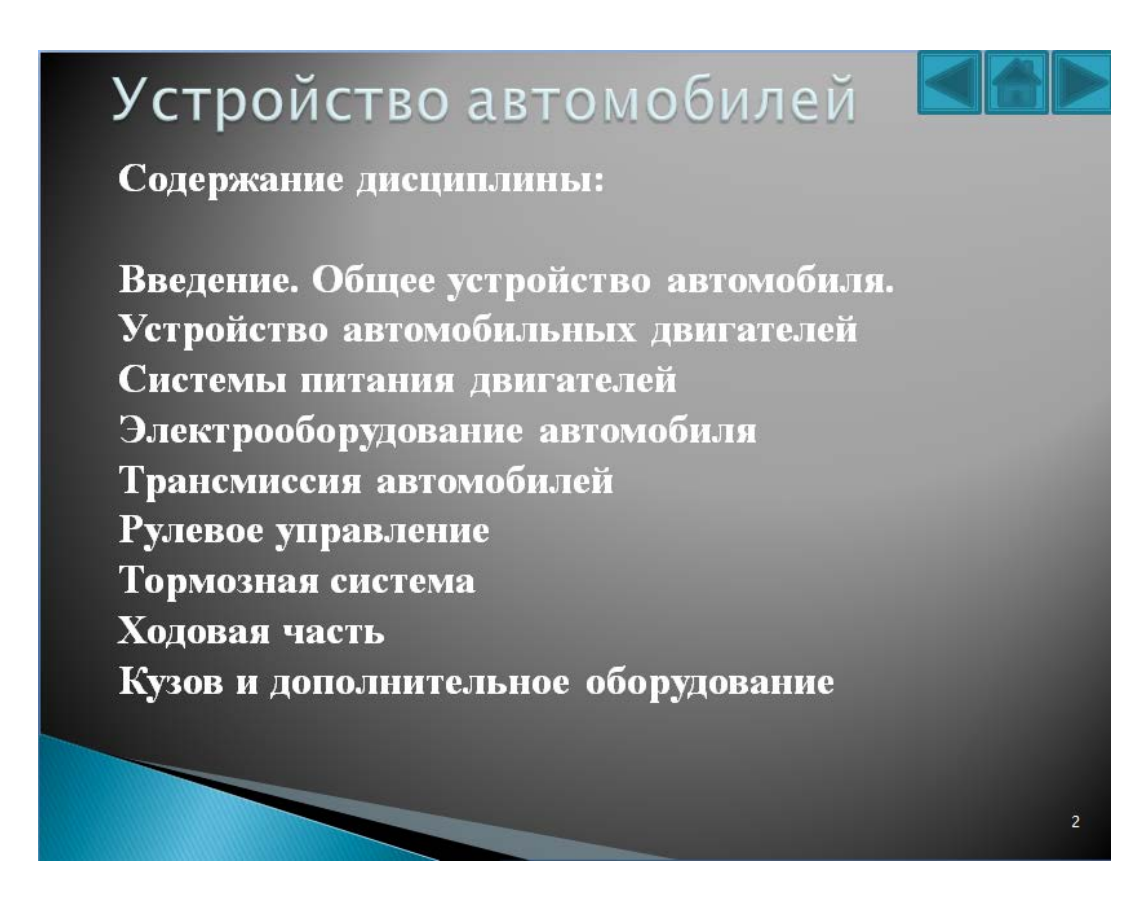

Рисунок 2 – Содержание дисциплины «Устройство автомобилей»

### Общее устройство автомобиля

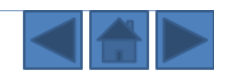

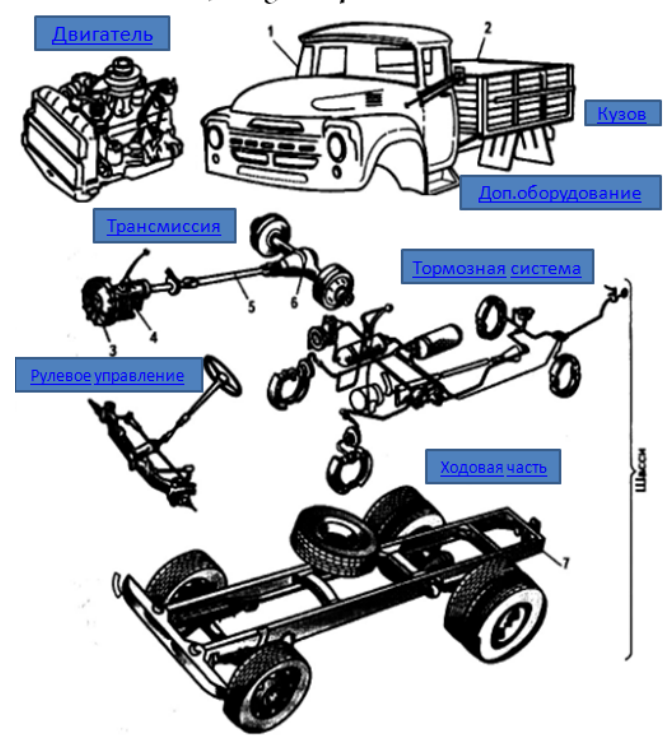

Автомобиль состоит из агрегатов, систем, механизмов, узлов и деталей, условно подразделяемых на три основные составные части: двигатель, шасси и кузов. Шасси же в свою очередь включает в себя: трансмиссию, рулевое управление, ходовую часть.

Рисунок 3 – Общее устройство автомобиля

Список использованных источников

1. Шестопалов С. Устройство автомобиля. В 2 ч. Ч. 1. Классификация и общее устройство автомобилей, двигатель, электрооборудование / С. Шестопалов. - М. : Академия, 2014. - 698 с.

2. Богатырев А. В. Учебники и учеб. пособия для студентов высш. учеб. заведений / А. В. Богатырев, Ю. К. Есеновский-Лашков, М. Л. Насоновский, В. А. Чернышев - М.: Колос, 2004.  $-496c$ .

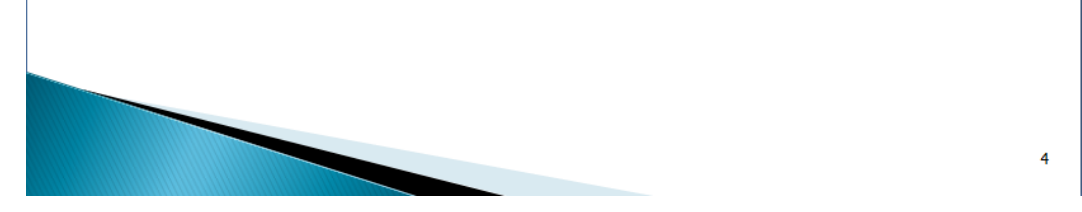

Рисунок 4 –Список использованных источников

### *Типы приводов распределительного вала*

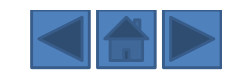

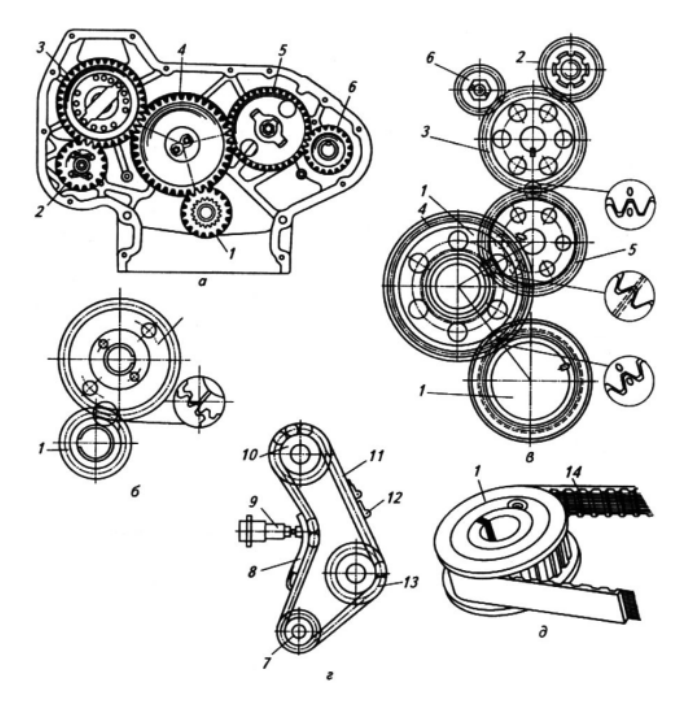

а,б,в- зубчатый (а-Д-245; б-ЗиЛ-130; в- КамАЗ-740); гцепной (ВАЗ); д- ременный (ВАЗ); 1-шестерня коленчатого вала; 2 шестерня привода гидронасоса; 3-шестерня привода топливного насоса; 4-промежуточная шестерня; 5-шестерня привода распредвала; 6-шестерня привода компрессора; 7 звездочка на коленчатом валу; 8-башмак натяжителя; 9-натяжитель; 10-звездочка на распределительном валу; 11-цепь; 12-успокоитель; 13 звездочка привода масляного насоса; 14 зубчатый ремень

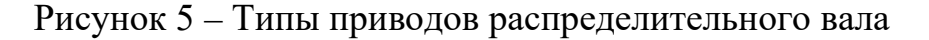

### *Детали рулевого управления ВАЗ 2110*

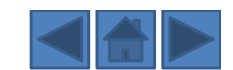

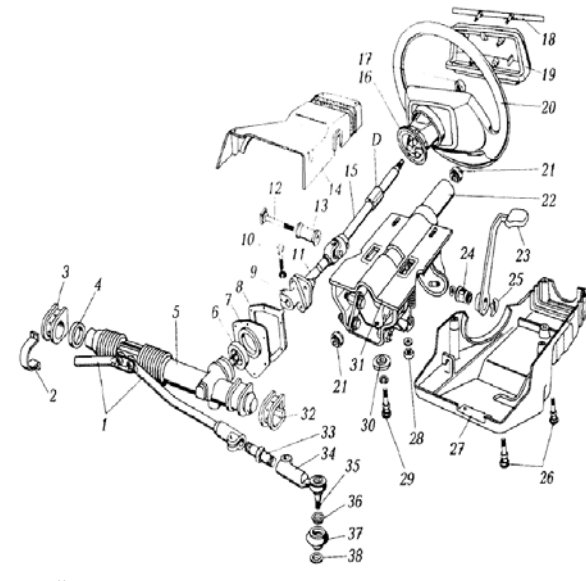

1-внутренние наконечники рулевых тяг; 2 скоба; 3-опора рулевого механизма правая; 4-распорное кольцо; 5-рулевой механизм; 6-уплотнитель; 7-упорная пластина уплотнителя; 8-прокладка пластины; 9-нижний фланец эластичной муфты; 10-болт крепления эластичной муфты к шестерне; 11-промежуточный вал; 12-стяжной болт; 13-распорная втулка; 14,27-облицовочный кожух; 15 верхний вал; 16-контактное кольцо звукового сигнала; 17-гайка крепления руля; 18-накладка крышки; 19-крышка звукового сигнала; 20- руль; 21 подшипник вала; 22-труба кронштейна; 23-рычаг регулировки рулевой колонки; 24-регулировочная втулка; 25-стопорное кольцо; 26-винты; 28-гайка; 29-болт с отрывной головкой; 30-фиксирующая пластина; 31-кронштейн крепления

рулевой колонки; 32-опора рулевого механизма левая; 33-регулировочная тяга; 34-наружный наконечник рулевой тяги; 35-шаровой палец; 36-пружинное кольцо; 37-защитный чехол пальца; 38 уплотнительное кольцо;

Рисунок 6 – Детали рулевого управления ВАЗ 2110